*RÉPUBLIQUE ALGÉRIENNE DÉMOCRATIQUE ET POPULAIRE MINISTÈRE DE L'ENSEIGNEMENT SUPÉRIEUR ET DE LA RECHERCHE SCIENTIFIQUE*

## **UNIVERSITÉ IBN-KHALDOUN DE TIARET**

**FACULTÉ DES SCIENCES APPLIQUÉES DÉPARTEMENT DE GÉNIE MÉCANIQUE**

**LABORATOIRE DE RECHERCHE DES TECHNOLOGIES INDUSTRIELLES**

# **MÉMOIRE DE FIN D'ÉTUDES**

**Parcours : Master Académique Domaine : Sciences & Technologie Filière : Génie Mécanique Spécialité : Modélisation et Simulation en Génie Mécanique**

# **THÈME**

# **Modélisation et simulation des effets énergétiques associés à l'usinage des matériaux métalliques**

*Présenté par Mademoiselle : MIMOUN Chahrazed Hiba*

**Devant le Jury :**

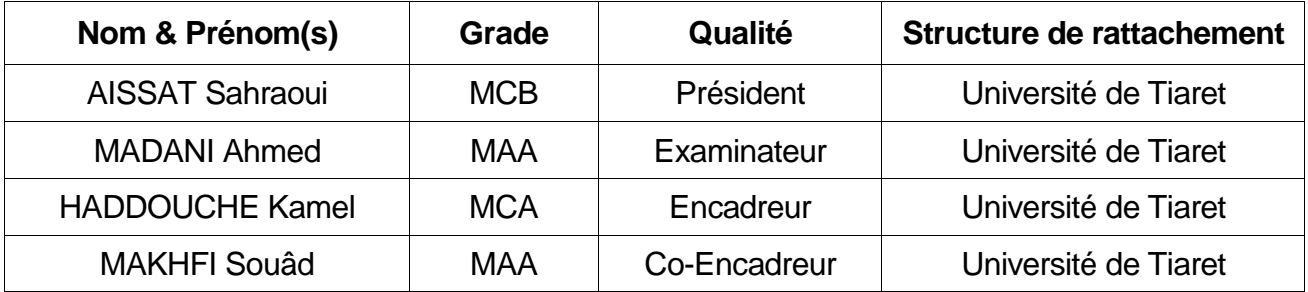

### **PROMOTION 2016/2017**

## **DEDICACE**

*A ma mère, à qui je dois tout. A mon père qui m'a tout donné, et surtout qui m'a beaucoup propulsé. A mes sœurs. A mes amies. A tous ceux qui s'investissent dans la science.*

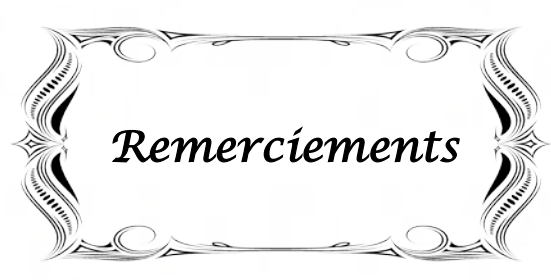

*Je remercie, en premier lieu, Dieu qui a bien voulu me donner la force pour effectuer le présent travail.*

*Je remercie mes très chers parents pour leur soutien et leur patience.*

*J'exprime mes profonds remerciements à mon encadreur M. K. HADDOUCHE pour son orientation, ses précieux conseils et surtout pour sa patience.*

*Je suis également très reconnaissante envers le Jury pour l'honneur qu'il me fait d'avoir accepté d'examiner mon mémoire de Master, et je le remercie également pour le temps qu'il passe à évaluer mon manuscrit.*

*Je tiens à remercier tous les Enseignants du Département de Génie Mécanique de notre université, et, en particulier, Mme S. MAKHFI.*

*Je remercie toute personne qui a contribué de près ou de loin à la réalisation de ce modeste travail, en particulier, A. Chelik.*

## **LSITE DES ABREVIATIONS**

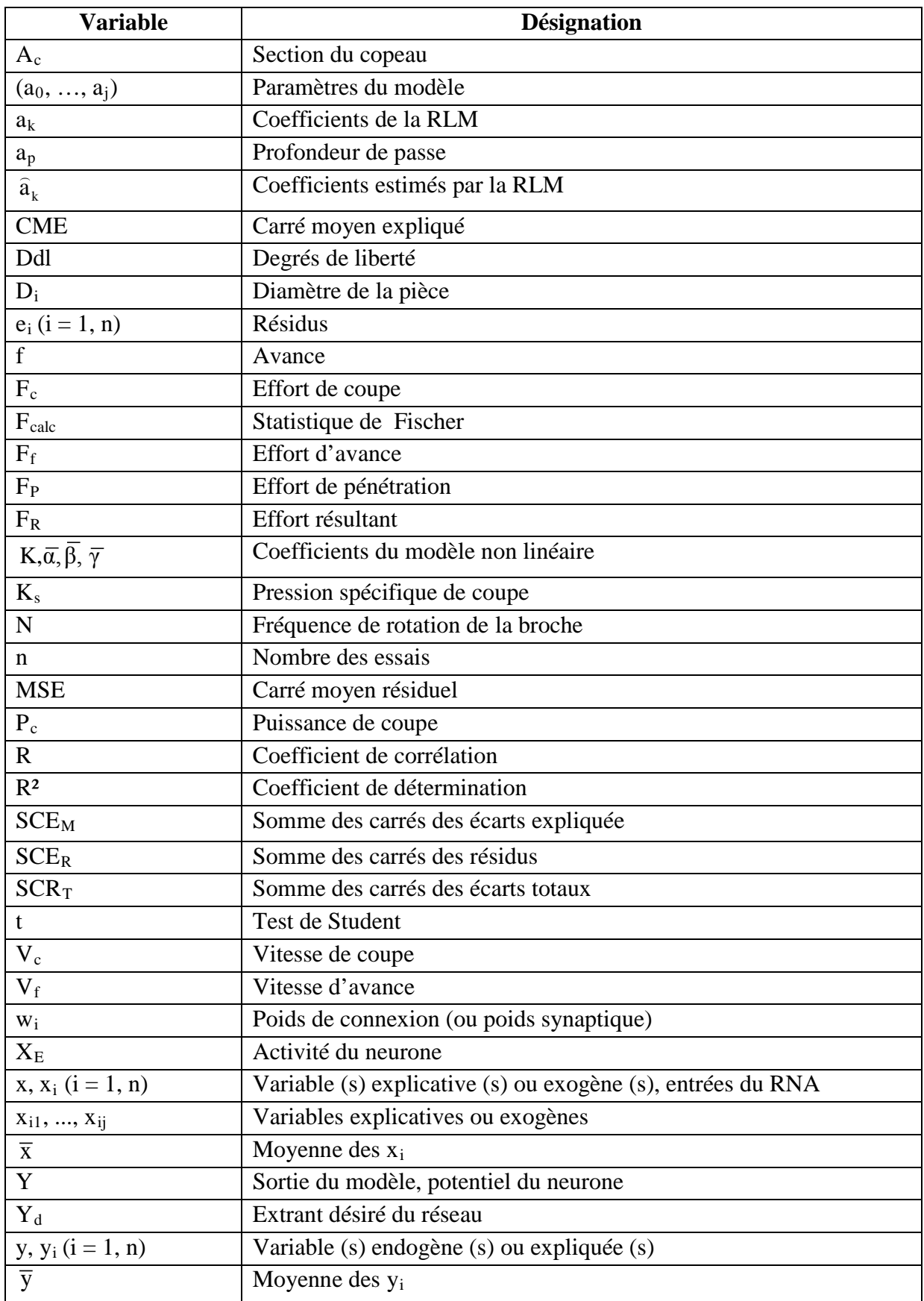

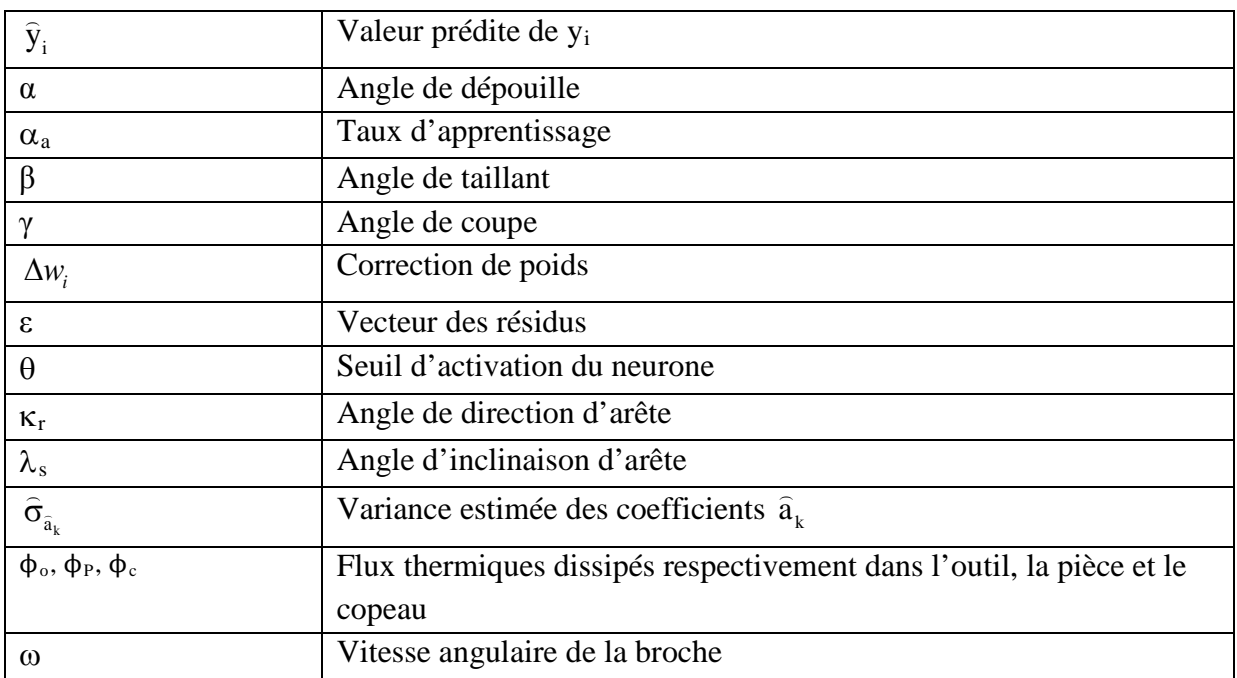

## **LISTE DES FIGURES**

## **Page**

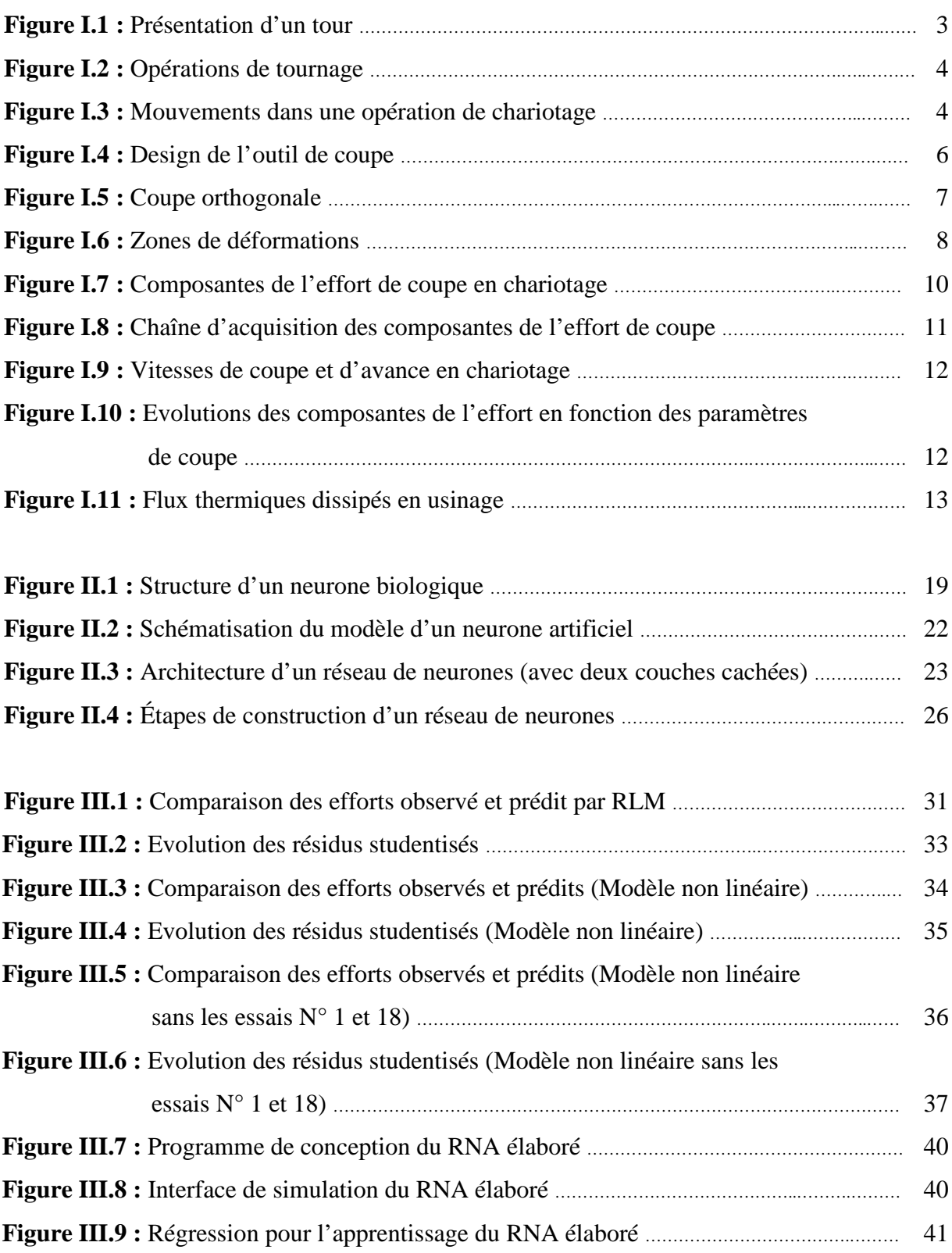

## **LISTE DES TABLEAUX**

#### **Page**

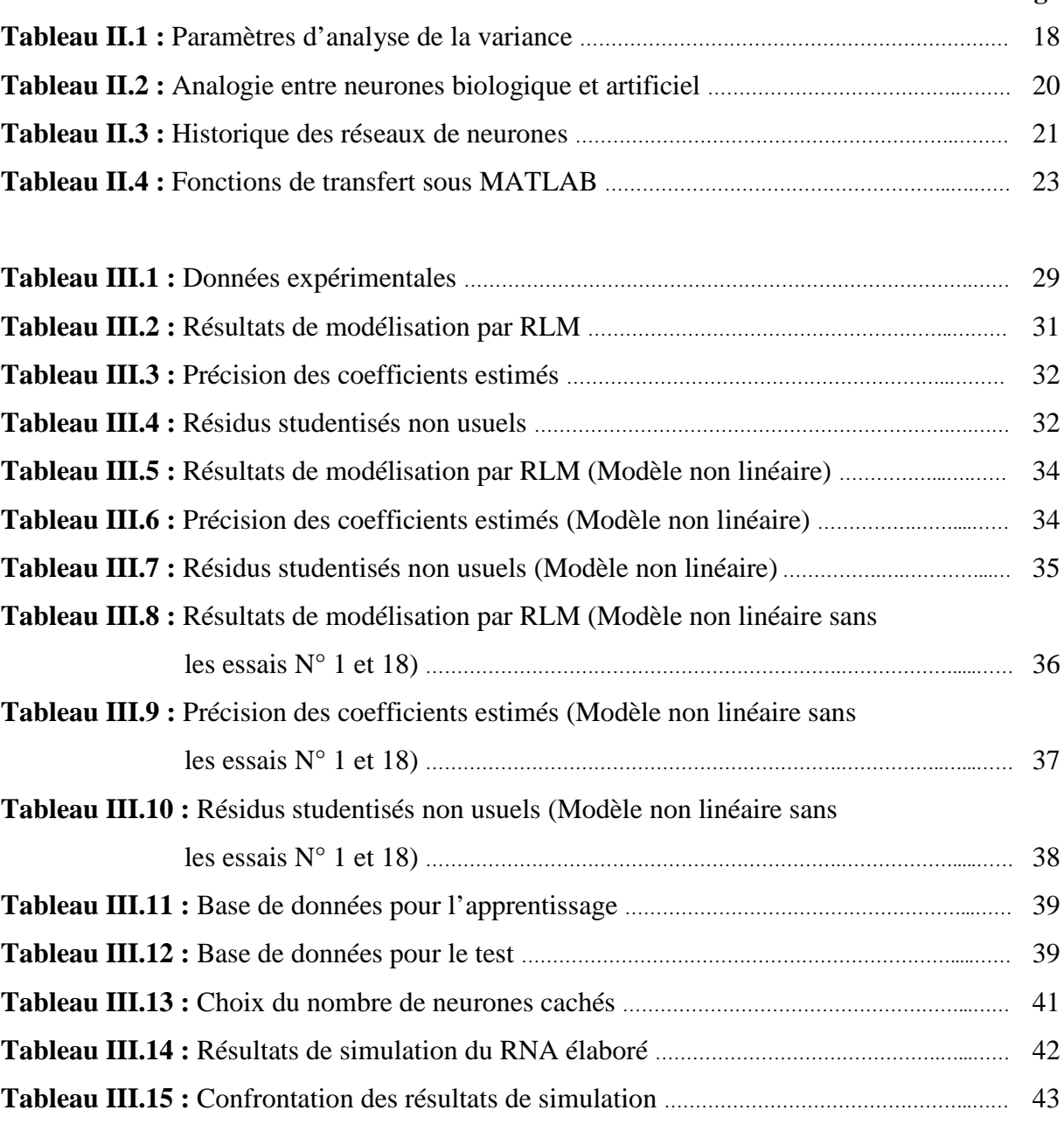

## **TABLE DES MATIERES**

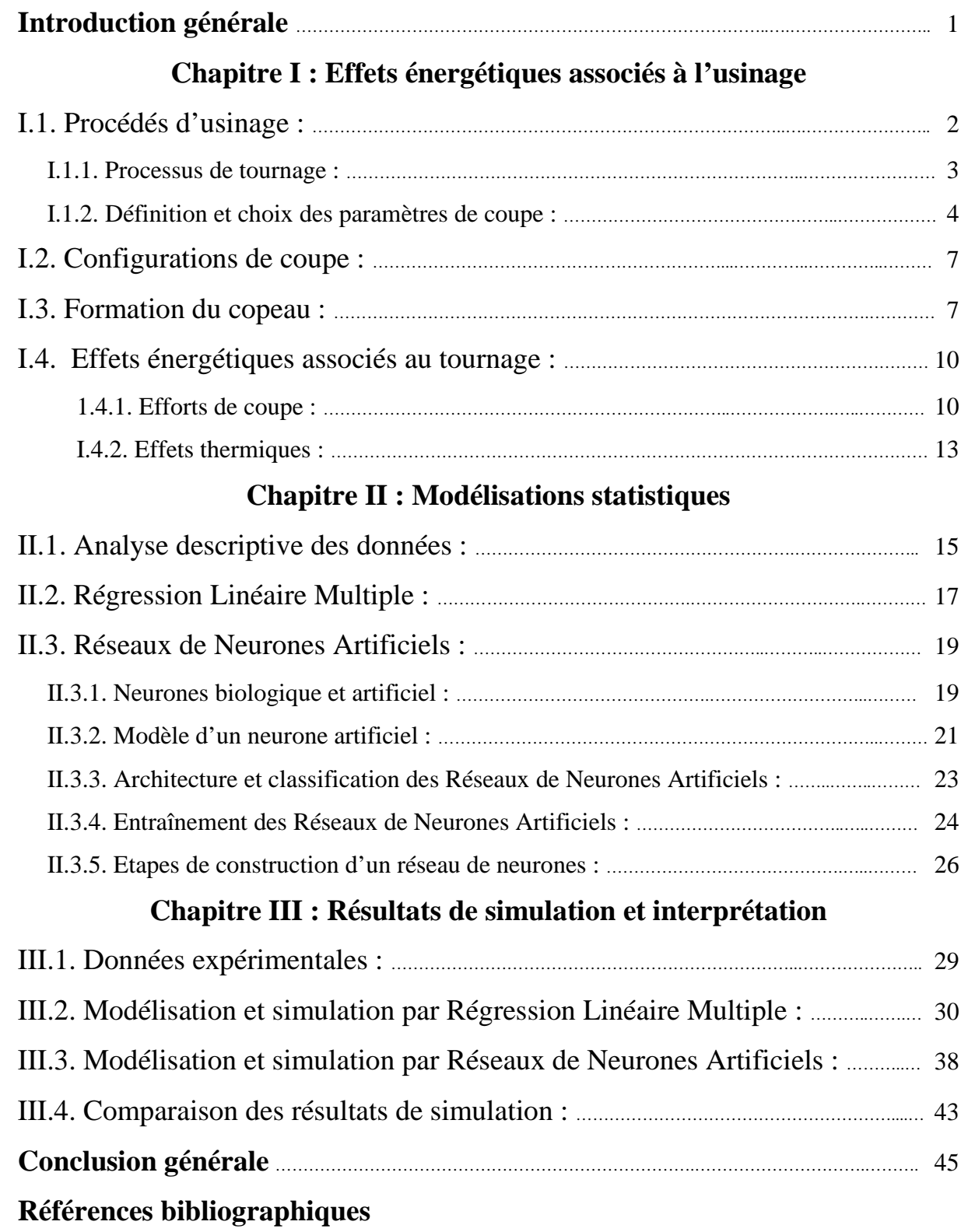

# Introduction générale

À ce jour, l'enlèvement de matière à l'outil coupant occupe toujours une place dominante parmi les procédés de mise en forme des matériaux métalliques. L'accroissement de performances des machines-outils, des outils de coupe et des logiciels de CAO/FAO a œuvré à garder ce procédé compétitif grâce aux gains de productivité et de qualité qu'il offre. L'usinage des métaux est une technique de mise en forme par enlèvement de matière qui est très répandue du point de vue pratique mais pas encore maîtrisée du point de vue modélisation et simulation, c'est l'empirisme qui est largement utilisé.

C'est ainsi que nous nous sommes intéressés, dans la présente étude, à une modélisation statistique de l'effort de coupe en tournage. La modélisation de l'effort de coupe peut être utilisée, à titre indicatif, dans l'élaboration d'une stratégie de commande adaptative d'une machine-outil et dans la surveillance et l'observation de l'usure des outils de coupe. À cet effet, nous avons développé des modèles basés, d'une part, sur la Régression Linéaire Multiple, et, d'autre part, sur les Réseaux de Neurones Artificiels.

Le présent mémoire est organisé en trois chapitres.

Dans le premier chapitre, nous présentons une revue des procédés d'usinage et du processus de tournage avec les éléments qui lui sont associés tels que la définition et le choix des paramètres de coupe. Aussi, les configurations de coupe et la formation du copeau seront relatées. Quant aux effets énergétiques associés à l'usinage, les efforts de coupe et les aspects thermiques seront évoqués.

Le deuxième chapitre est réservé aux principes de la modélisation statistique et, plus particulièrement, à la Régression Linéaire Multiple et aux Réseaux de Neurones Artificiels. Pour la Régression Linéaire Multiple, les équations nécessaires à la modélisation statistique et l'analyse de la variance sont relatées. Pour les Réseaux de Neurones Artificiels, l'historique, le modèle du neurone formel, l'architecture et la classification des Réseaux de Neurones Artificiels, le principe d'apprentissage et les étapes de leur construction seront évoqués.

Dans le troisième chapitre, des résultats de simulation obtenus par les modélisations statistiques élaborées seront présentés et commentés.

# Chapitre I Effets énergétiques associés à l'usinage

Dans ce chapitre, nous allons évoquer brièvement les types de procédés d'usinage rencontrés en pratique. Parmi ces derniers, nous avons ciblé le processus de tournage ; à cet effet, la définition et le choix des paramètres de coupe associés à ce processus seront présentés. Aussi, les notions relatives à la configuration de la coupe et à la formation du copeau seront relatées. Enfin, nous allons présenter les effets énergétiques associés à l'usinage des matériaux.

#### **I.1. Procédés d'usinage :**

L'usinage est la transformation d'une pièce-brute, de matériau défini, en une pièce fonctionnelle de forme géométrique, de dimensions et d'état de surface spécifiés. On distingue assez souvent les procédés d'usinage dits traditionnels des procédés d'usinage non traditionnels ; cette dernière appellation désigne des procédés qui sont apparus après 1945 en grande partie pour usiner des matériaux se prêtant difficilement aux techniques d'usinage classiques. On peut classer les procédés d'usinage, selon les phénomènes physiques correspondants, en trois catégories principales [1].

• **Procédés de coupe :** L'enlèvement de matière se fait par action mécanique d'un outil coupant ; la force appliquée induit la formation, à l'échelle macroscopique, de copeaux. Il existe un grand nombre de procédés dont les principaux sont :

- les procédés à forte vitesse (  $15 \text{ m/min}$ ) et grand débit de matière (fraisage, tournage, perçage) ;

- les procédés de vitesse plus faible (sciage, rabotage, mortaisage, brochage, taraudage et alésage, ...).

• **Procédés par abrasion :** L'enlèvement de matière est dû à l'action mécanique d'un grand nombre de grains abrasifs de petite taille et de haute dureté. Ces grains agissent selon deux modalités différentes ; ils sont soit :

- liés à un support solide (abrasion à deux corps) : par exemple, rectification ;

- transportés par un milieu fluide (abrasion à trois corps) : par exemple, rodage et polissage à la pâte abrasive.

• **Procédés physico-chimiques :** Ils sont tous qualifiés de non traditionnels ; l'enlèvement de matière est réalisé (à l'exception de l'impact d'un jet d'eau) par des actions non mécaniques :

- action thermoélectrique d'un arc électrique (électroérosion), d'un plasma ou d'un faisceau de lumière cohérente (laser) ;

2

- action thermochimique de la flamme d'un chalumeau (oxycoupage) ;
- réaction électrochimique dans un électrolyte (usinage électrochimique) ;
- réaction chimique avec un liquide (usinage chimique).

Dans la présente étude, nous nous sommes limités a priori au processus de tournage et, plus particulièrement, à une opération de chariotage afin de contribuer à son optimisation ou à sa performance.

#### **I.1.1. Processus de tournage :**

Le processus de tournage met en jeu deux éléments essentiels ; à savoir : la pièce à usiner et l'outil de coupe. Chacun d'eux est animé d'un mouvement ; l'outil est animé d'un mouvement d'avance longitudinal et/ou transversal par rapport à l'axe de la pièce. Cette dernière est animée d'un mouvement de rotation (mouvement de coupe). L'interaction entre ces deux éléments donne naissance à un copeau par enlèvement de matière de la pièce ; elle est contrôlée par des conditions de coupe : vitesse de coupe, avance, profondeur de passe, géométrie de l'outil, nature des matériaux des deux éléments, lubrification, etc. [2].

Le processus de tournage est réalisée sur une machine-outil dite tour ; la figure qui suit illustre les composantes d'une telle machine.

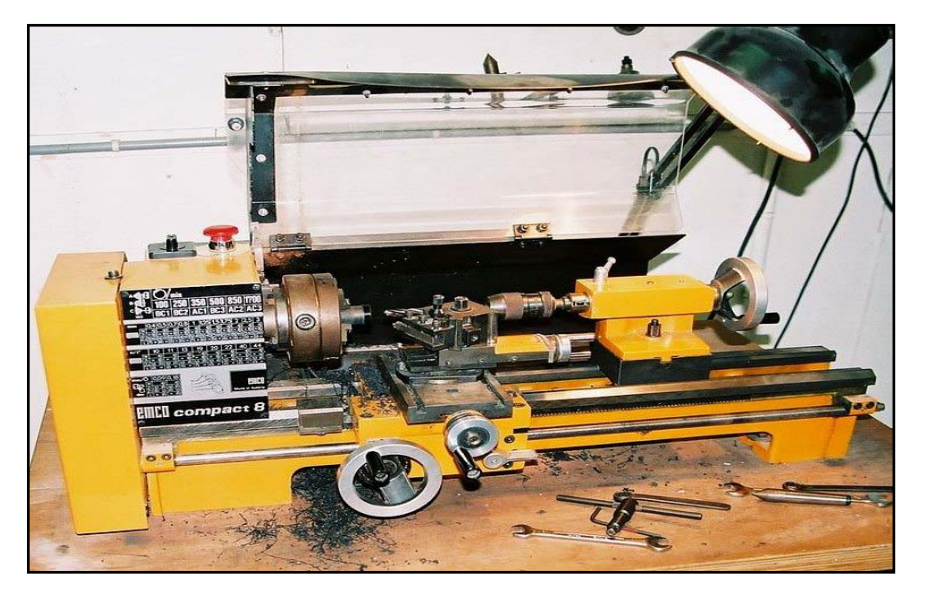

**Figure I.1 :** Présentation d'un tour.

Les opérations réalisées sur un tour peuvent être extérieures ou intérieures relativement à la pièce. Pour les opérations extérieures, on trouve : le dressage, le chariotage, le décolletage et le rainurage. Quant aux opérations intérieures, on rencontre : le perçage, l'alésage et le dressage. La figure qui suit illustre schématiquement ces opérations.

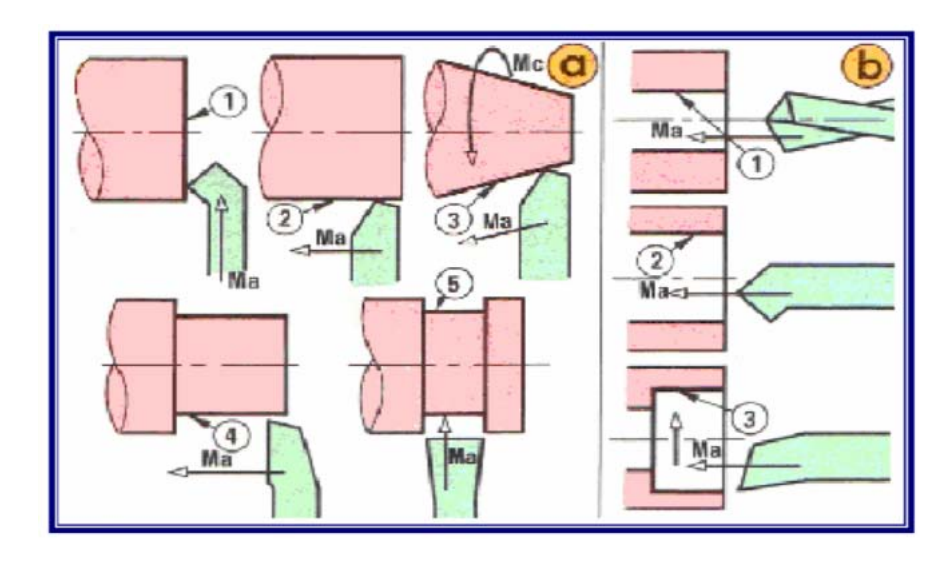

**Figure I.2 :** Opérations de tournage [8].

a) Opérations extérieures : (1) Dressage, (2) Chariotage, (3) Chariotage conique, (4) Décolletage, (5) Rainurage. b) Opérations intérieures : (1) Perçage, (2) Alésage, (3) Alésage et dressage.

Rappelons que dans cette étude, nous nous sommes intéressés à une opération de chariotage ; pour cette dernière, l'outil est animé d'un mouvement d'avance longitudinal, et la pièce est mise en rotation.

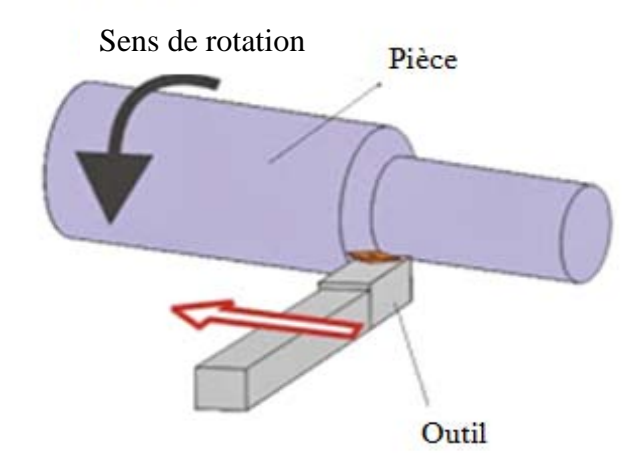

**Figure I.3 :** Mouvements dans une opération de chariotage.

#### **I.1.2. Définition et choix des paramètres de coupe :**

Parmi les conditions de coupe évoquées ci-dessus, trois grandeurs physiques, définies comme étant les paramètres de coupe, sont introduites par l'opérateur [2] ; à savoir :

**-** La vitesse de coupe : Elle est notée V<sub>c</sub> et elle est mesurée en  $(m.min^{-1})$ ; son expression est la suivante :

$$
V_c = \frac{D_i}{2 \times 1000} (60 \times \omega) = \frac{3D_i \omega}{100}
$$
 (I.1)

C'est la vitesse tangentielle de défilement du copeau ; elle dépend de la vitesse angulaire ω (rad.s<sup>-1</sup>) de la pièce et de son diamètre D<sub>i</sub> (mm). La vitesse angulaire  $\omega$  est définie par rapport à la fréquence de rotation de la broche N mesurée en (tr.min<sup>-1</sup>) comme suit :

$$
\omega = \frac{2\pi N}{60} = \frac{\pi N}{30}
$$
\n
$$
(I.2)
$$

**- L'avance** : Elle est notée (f) et elle est mesurée en  $(mm.tr^{-1})$ ; c'est le déplacement de l'outil à chaque tour de la pièce. La vitesse d'avance  $V_f$  est la vitesse de déplacement de l'outil ; elle est exprimée selon :

$$
V_f = f.N
$$
 (I.3)

**- La profondeur de passe** est notée (ap) ; elle est mesurée en (mm). Elle est égale à la différence des rayons avant et après usinage. Pour une opération de chariotage en coupe orthogonale, elle correspond à la largeur du copeau.

On rencontre deux approches pour le choix des paramètres de coupe [3] ; à savoir :

- La première donne une large place à l'expertise de l'entreprise en gérant une base de données souvent volumineuse et acquise au cours du temps (des tables ou des abaques permettant d'obtenir rapidement les paramètres de coupe convenables).

- La deuxième fait appel à une modélisation du problème à partir de lois expérimentales en utilisant des tables de coefficients expérimentaux associés.

Pratiquement, un opérateur choisit les paramètres de coupe en considérant les contraintes liées au processus d'usinage. Le choix de la machine impose le respect d'une gamme de vitesses de coupe et d'avances et des limitations relatives à la puissance et au couple disponible à la broche et à la poussée admissible sur le chariot. Le choix d'une plaquette (outil) limite les efforts de coupe qui doivent rester inférieurs aux efforts admissibles par celle-ci.

En plus, le choix des conditions de coupe pour un matériau donné dépend du mode de travail (ébauche ou finition). Pour un travail d'ébauche, les principaux paramètres à considérer sont :

- la durée de vie de l'outil de coupe (temps effectif de coupe avec la même arête),

- les efforts de coupe (limites de puissance de la machine-outil).

Pour un travail de finition, on recherche la qualité dimensionnelle et géométrique de la surface usinée ; le principal paramètre à prendre en compte étant la rugosité de la surface usinée.

Aussi, il existe une grande diversité d'outils de coupe ; toutefois, les principaux éléments des différents outils sont semblables. Ainsi, afin de simplifier la compréhension de différents éléments définissant un outil quelconque, nous nous baserons a priori sur un

outil de coupe en tournage. Ce dernier est constitué d'un corps et d'une queue ; la partie de l'outil qui intervient directement dans l'opération de coupe est appelée partie active. Cette dernière est limitée par trois faces : la face de coupe sur laquelle glisse le copeau et les deux faces de dépouille (principale et secondaire) sur lesquelles frottent les surfaces usinée et engendrée.

L'arête principale est l'intersection entre la face de coupe et la face de dépouille principale, et l'arête secondaire est l'intersection entre la face de coupe et la face de dépouille secondaire. La jonction des arêtes principale et secondaire forme le bec de l'outil ; il peut être vif ou arrondi.

Les schémas de la figure qui suit illustre le design d'un outil de tournage sans plaquette rapportée et les angles principaux tels que l'angle de coupe (γ), l'angle en dépouille (α), l'angle de taillant (β) et l'angle de direction d'arête (κ<sub>r</sub>).

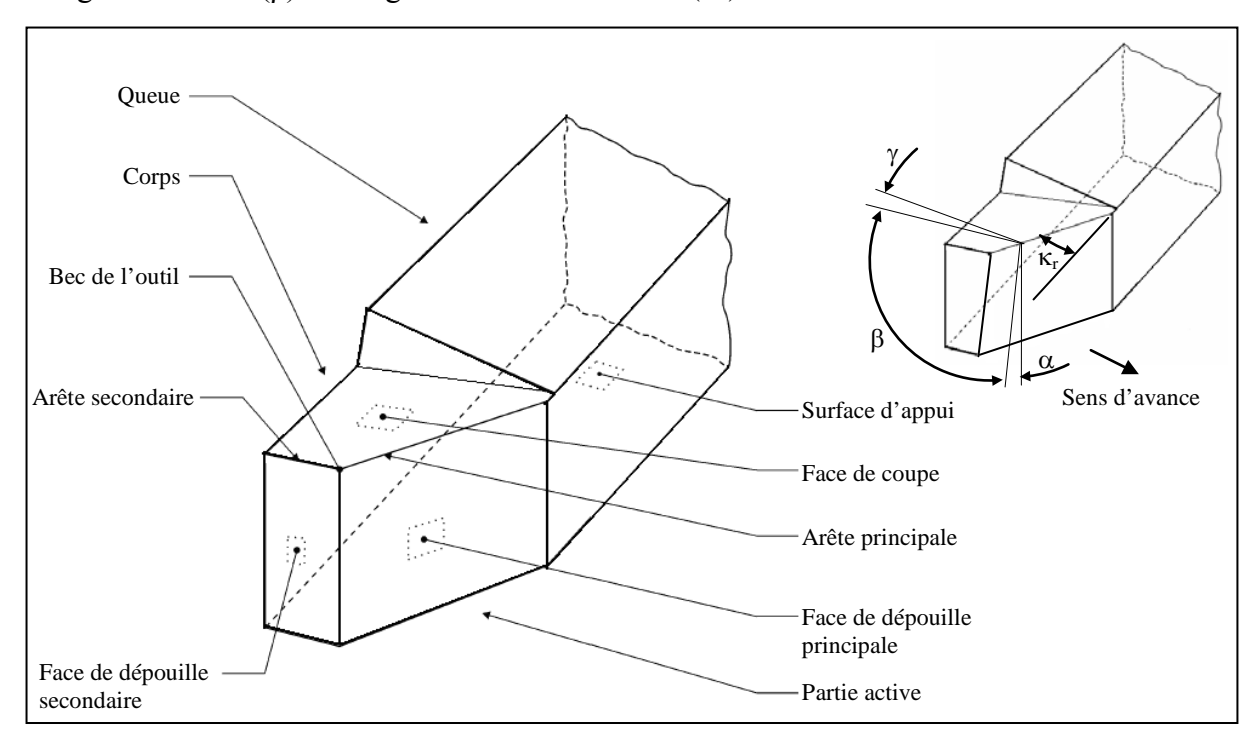

**Figure I.4 :** Design de l'outil de coupe [2].

Globalement, l'angle de coupe a une influence sur la manière dont s'écoule le copeau sur la face de coupe et ainsi sur les efforts de coupe, la puissance consommée, les dégagements de chaleur, etc. L'angle de dépouille influe sur le frottement entre l'outil et la surface engendrée, donc sur la durée utile de l'outil. L'angle de taillant affecte la résistance à la rupture de la partie active. L'angle de direction d'arête a une influence sur la direction des forces de coupe, la protection de la pointe de l'outil et la direction d'évacuation du copeau.

#### **I.2. Configurations de coupe :**

La coupe est dite orthogonale quand nous prenons en considération qu'une seule arête de coupe (arête principale) perpendiculairement à la vitesse de coupe et à la vitesse d'avance. L'hypothèse simplificatrice communément employée en coupe orthogonale consiste à considérer un état de déformations planes. Cette hypothèse n'est licite que lorsque la largeur de coupe est grande devant l'avance. Le cas d'une coupe orthogonale correspond, par exemple, au tournage d'un tube ou d'une couronne comme indiqué sur la figure qui suit.

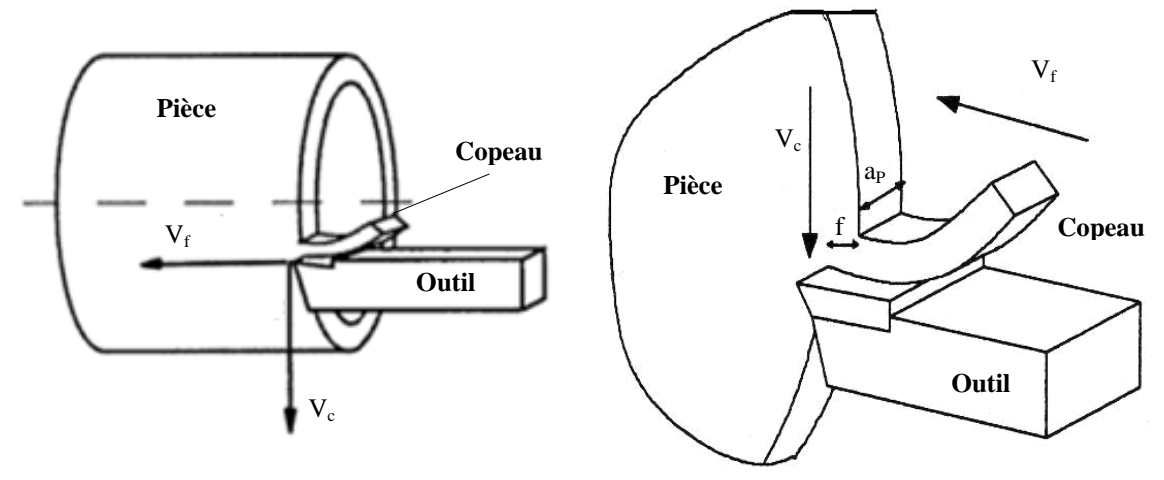

**Figure I.5 :** Coupe orthogonale.

La majorité des modèles de coupe actuels tant analytiques que numériques sont basés sur la configuration d'une coupe orthogonale. Pour cette dernière, la valeur de l'angle de direction d'arête  $\kappa_r = 90^\circ$ ; l'orthogonalité de l'arête par rapport au mouvement de coupe ou à la vitesse de coupe se traduit par un angle d'inclinaison d'arête  $\lambda_s = 0^\circ$ .

Pratiquement, la modélisation réaliste correspond au cas d'une coupe oblique. La notion de coupe oblique est liée à la direction de l'arête de coupe, c'est-à-dire aux cas où l'arête de coupe (arête principale) n'est pas simultanément perpendiculaire à la vitesse de coupe et/ou à la vitesse d'avance. À cet effet, on peut distingue deux configurations de base où l'arête de coupe n'est pas perpendiculaire à  $(V_c)$  et/ou à  $(V_f)$ .

#### **I.3. Formation du copeau :**

La formation du copeau fait intervenir un grand nombre de paramètres tels que la rhéologie du matériau usiné, la nature du contact outil-matière et les différents paramètres d'usinage [2]. La compréhension des divers phénomènes qui entrent en jeu lors d'une opération de coupe nécessite une observation locale très fine basée sur :

 - une méthode de visualisation et d'investigation métallographique des essais de coupe brusquement interrompue (Quick-stop) ;

 - un procédé de microcinématographie qui permet de visualiser la formation du copeau ; l'observation de ces films montre que le procédé de coupe des métaux correspond à une très forte compression d'une partie de la matière sur l'outil qui se sépare de la pièce par cisaillement.

La coupe est un phénomène assez complexe à modéliser à cause des fortes non linéarités et des phénomènes thermiques et mécaniques mis en jeu. Cette complexité est due principalement aux grandes déformations, aux grandes vitesses de déformations dans les zones de cisaillement et aux problèmes de contact dus aux frottements intenses aux interfaces outil-copeau et outil-pièce.

À toutes ces complexités de nature mécanique viennent s'ajouter la génération locale de chaleur et du fort gradient de température généré à travers les transformations en chaleur de l'énergie de déformation plastique et de frottement.

Rappelons que la coupe consiste à séparer de la pièce un copeau à l'aide de l'arête d'un outil. Cette séparation s'explique par la plastification de la matière en raison de la contrainte imposée par l'outil. Ceci implique, dans certains cas, l'apparition d'une amorce de fissure dans la matière usinée au niveau de l'arête. Le mouvement d'avance de l'outil dans la matière propage cette fissure et réalise la décohésion. Le cisaillement s'interprète donc comme une succession de ces deux phénomènes.

L'analyse expérimentale d'une séquence de coupe amène toujours à observer principalement quatre zones du champ de déformations.

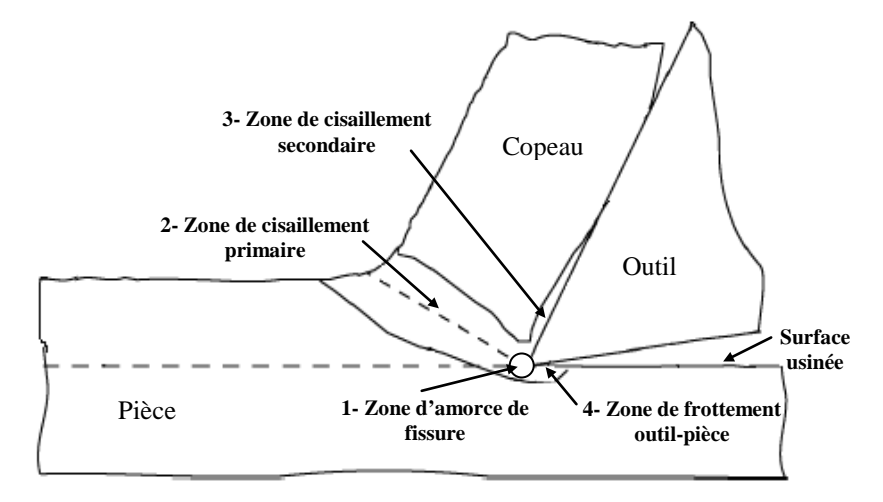

**Figure I.6 :** Zones de déformations [2].

- **La zone 1 :** est une zone d'amorce de fissure qui sépare la matière de la pièce en deux

parties ; elle entoure de manière étroite l'arête de l'outil en se développant légèrement en amont. L'arête de l'outil exerce un effort de compression, et il existe un point singulier où le métal est séparé en deux parties : surface usinée et copeau.

**- La zone 2 :** appelée zone de cisaillement primaire ; la matière donne naissance au copeau. Elle subit en un temps très bref une déformation plastique considérable en raison du changement brutal de direction et de l'échauffement important vu le faible volume de matière. Le cisaillement intense entraîne des conditions considérables : des déformations généralement supérieures à 200 % et des vitesses de déformation de l'ordre de  $10^3$  à  $10^5$  s<sup>-1</sup>.

**- La zone 3 :** est une zone de frottement intense du copeau sur la face de coupe de l'outil, c'est la zone de cisaillement secondaire. Cette zone est caractérisée par son épaisseur qui est une fraction de l'épaisseur du copeau (de l'ordre de quelques pourcents  $\approx 2\%$ ).

**- La zone 4 :** est la zone de frottement entre la surface usinée et la face de dépouille de l'outil ; cette zone est appelée zone de dépouille.

Notons que les zones de cisaillements primaire et secondaire sont le siège de très fortes déformations plastiques à grande vitesse et de frottement intense, ce qui engendre localement un fort gradient de température et une génération de quantité de chaleur qui va se dissiper dans le copeau, l'outil et la pièce.

En fonction des conditions de coupe et du couple outil-matière, on peut effectuer une classification brève des formes d'élaboration du copeau suivant les trois groupes principaux suivants : copeau continu, discontinu et celui avec arête rapportée.

 **Copeau continu :** Il se forme par déformation plastique de cisaillement sans fissuration au niveau de la zone de cisaillement primaire. Ce cas est plus simple à traiter ; la matière s'écoule sur l'outil de façon continue et stationnaire. La plupart des travaux sur la modélisation de la coupe se rapportent à ce cas de copeau.

 **Copeau discontinu :** Dans la catégorie des copeaux discontinus, on considère deux cas distincts : les premiers résultent d'une déformation plastique jusqu'à la défaillance du matériau suivie d'une fissuration de sorte qu'il se forme des éléments plus ou moins continus ; ces copeaux sont caractéristiques de l'usinage des aciers. Les seconds se forment sans déformation plastique importante par arrachement d'éléments irréguliers ; on observe ce comportement dans le cas de l'usinage d'un matériau fragile comme la fonte. Aussi, la rigidité du porte-outil est un facteur influent sur la formation des copeaux discontinus.

 **Copeau avec arête rapportée :** L'un des phénomènes les plus particuliers lors de la formation du copeau est la création d'arête rapportée. Un fragment du matériau de la pièce se fixe dans la zone de l'arête de coupe où les vitesses de glissement sont nulles en formant à l'extrémité de celle-ci un petit tranchant dont la géométrie évolue continuellement de sorte que tout le processus soit influencé par des formes d'élaboration différentes.

#### **I.4. Effets énergétiques associés au tournage :**

#### **I.4.1 Efforts de coupe :**

En coupe oblique, l'effort de coupe  $F_R$  est la résultante de trois composantes  $F_c$ ,  $F_f$  et  $F_p$  ; soit :

$$
F_R = \sqrt{F_c^2 + F_f^2 + F_p^2}
$$
 (I.4)

La figure qui suit illustre les composantes de l'effort résultant (F<sub>R</sub>) pour une opération de chariotage.

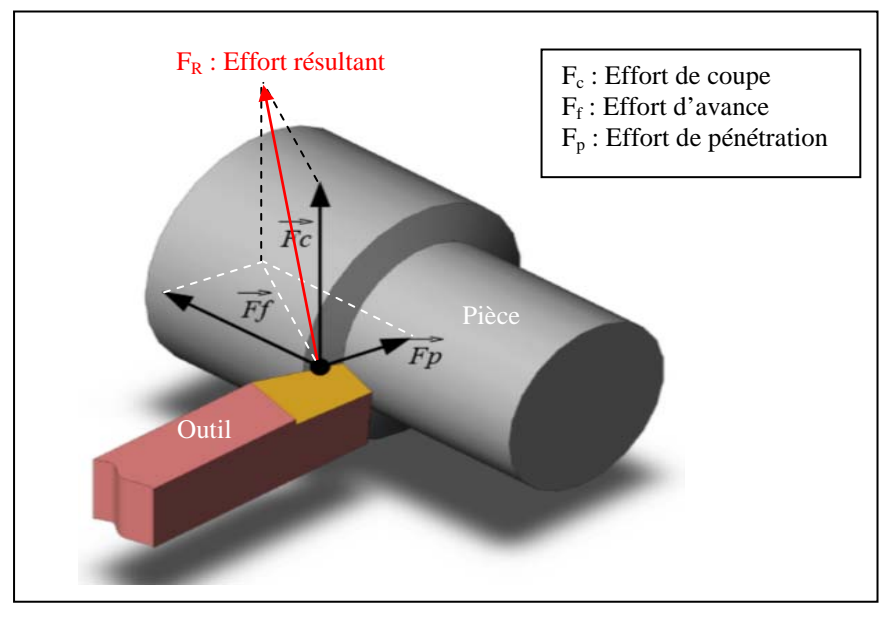

**Figure I.7 :** Composantes de l'effort de coupe en chariotage.

 $\checkmark$  L'effort tangentiel (F<sub>c</sub>) ou effort de coupe : c'est l'effort parallèle à la tangente à la surface de la pièce au niveau de la pointe de l'outil.

 $\checkmark$  L'effort axial (F<sub>f</sub>) ou effort d'avance : il correspond à la force appliquée sur l'outil parallèlement à l'axe de rotation de la pièce à usiner. Il est pratiquement nul dans la configuration de coupe orthogonale.

 $\checkmark$  L'effort radial (F<sub>p</sub>) ou effort de pénétration qui est défini comme étant l'effort parallèle au rayon de la pièce.

La connaissance des efforts de coupe nous renseigne en autres sur la puissance mécanique nécessaire à l'enlèvement de matière. De plus, elle permet de délimiter la zone de coupe en choisissant des valeurs des efforts acceptables pour l'outil. La plage de fonctionnement autorisée est établie essentiellement en considérant l'évolution de la pression spécifique de

coupe  $(K<sub>s</sub>)$  en fonction de la variation de la vitesse de coupe, et ce pour des conditions d'avance et de profondeur de passe correspondant à celles du domaine de validité de l'outil coupant. Cette méthodologie s'inscrit dans la démarche appelée Couple-Outil-Matière COM (norme AFNOR XP E 66-520-5) [4].

La pression spécifique de coupe K<sub>s</sub> (exprimé en N/mm<sup>2</sup>) peut être calculée grâce par exemple à des mesures de puissance ou d'effort de coupe en cours d'usinage en utilisant l'équation qui suit :

$$
K_s = \frac{F_c}{A_c} = \frac{F_c}{f \times a_p} \tag{I.5}
$$

 $O\`u A<sub>c</sub>$  est la section du copeau.

La mesure des efforts de coupe se fait à l'aide d'une platine dynamométrique. Pour se faire, on mesure les déformations imposées par les efforts de coupe sur la platine à l'aide de capteurs piézoélectriques précontraints dans les trois directions de l'espace. Les platines dynamométriques présentent des qualités appréciées en usinage à cause de leur sensibilité, leur précision et surtout leur grande rigidité qui leur permet de les utiliser sans perturber l'opération d'usinage. Cette platine permet d'obtenir les trois composantes de l'effort global de coupe (F R). La chaîne d'acquisition de l'effort de coupe peut être schématisée comme suit.

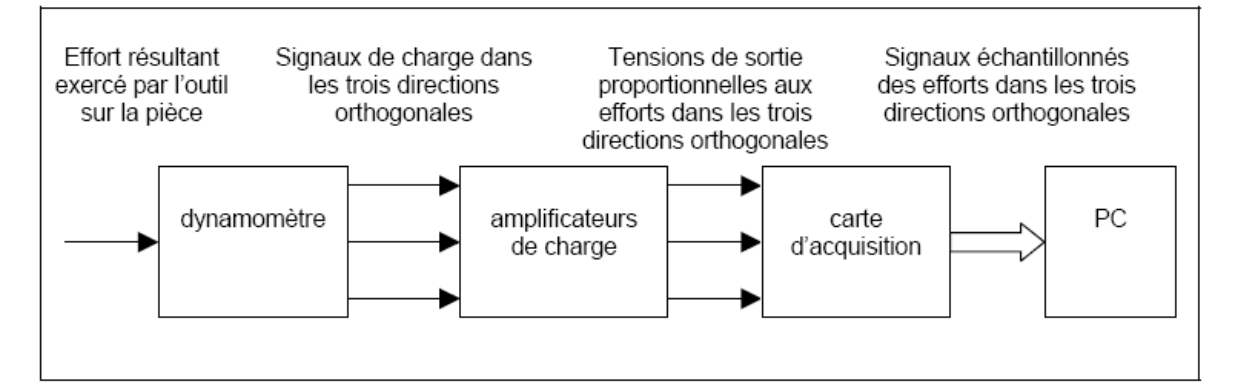

**Figure I.8 :** Chaîne d'acquisition des composantes de l'effort de coupe.

La puissance de coupe est donnée par la formule :

$$
P_c = F_c \cdot V_c + F_f \cdot V_f \tag{I.6}
$$

Puisque  $V_f$  n'est en général que de l'ordre de  $1/100^{\text{eme}}$  de  $V_c$ , on néglige couramment le terme  $(F_f \, . V_f)$ ; ainsi, on obtient pour l'expression de la puissance de coupe la formule suivante :

$$
P_c = F_c \cdot V_c = K_s \cdot A_c \cdot V_c \tag{I.7}
$$

Les vitesses de coupe  $(V_c)$  et d'avance  $(V_f)$  sont schématisées sur la figure qui suit.

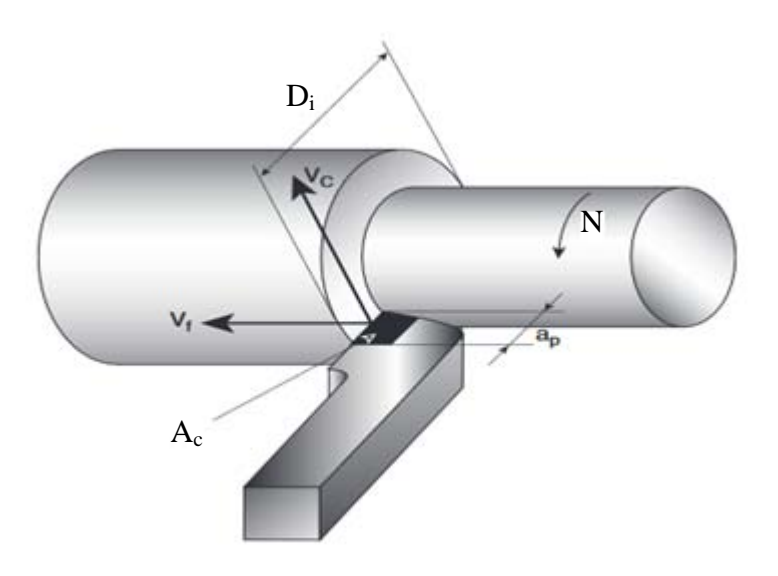

**Figure I.9 :** Vitesses de coupe et d'avance en chariotage.

La figure qui suit montre à titre indicatif les évolutions des composantes de l'effort de coupe en fonction des paramètres de coupe.

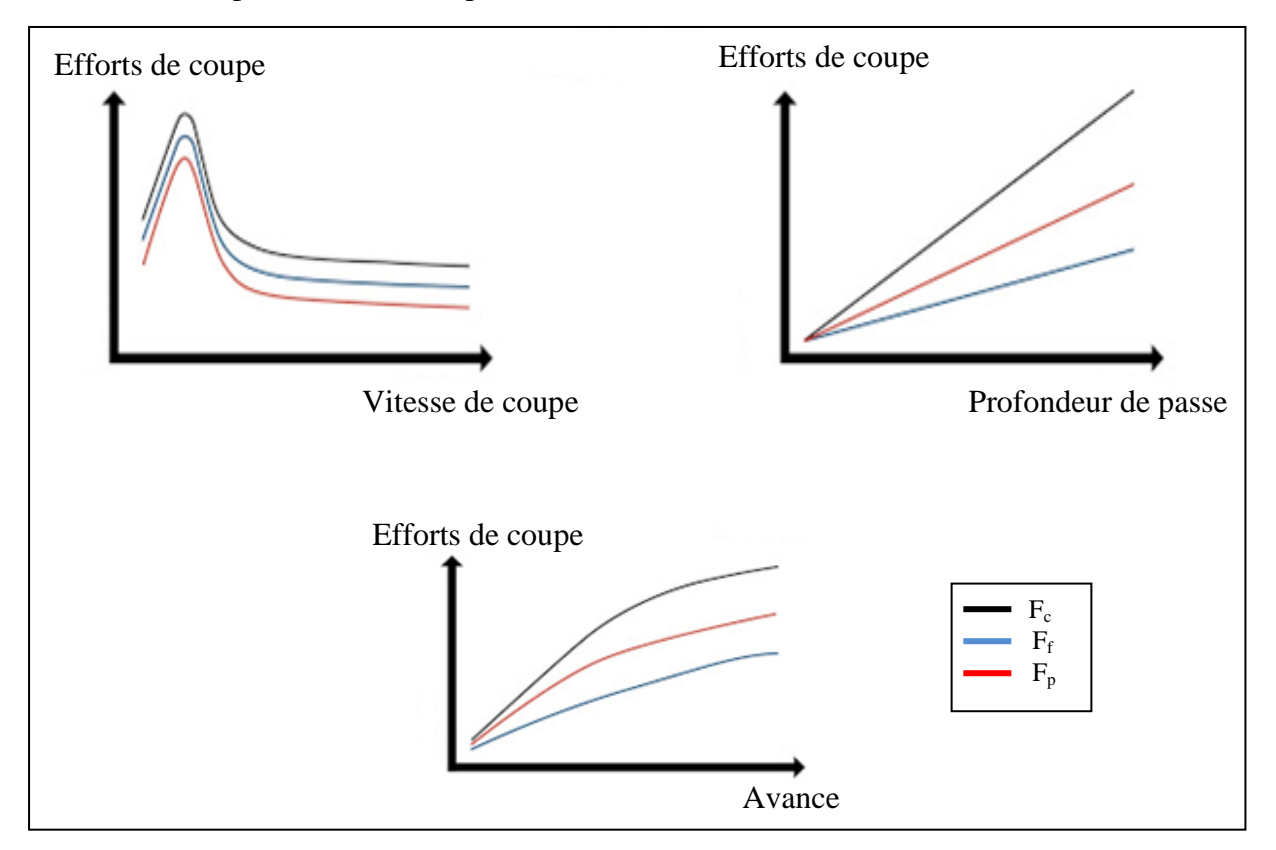

**Figure I.10 :** Evolutions des composantes de l'effort en fonction des paramètres de coupe.

À travers ces évolutions, nous pouvons remarquer que les composantes de l'effort de coupe diminuent avec l'augmentation de la vitesse de coupe à partir d'une certaine valeur. Aussi, les composantes de l'effort de coupe augmentent d'une façon linéaire avec l'augmentation de la profondeur de passe. Par contre, les évolutions sont non linéaires (de type puissance) en fonction de l'avance ; si l'avance augmente, les composantes de l'effort de coupe augmentent. En matière de modélisation, les composantes de l'effort de coupe ou l'effort résultant peut être exprimé par une relation mathématique qui traduit son évolution en fonction des paramètres de coupe ; c'est ainsi l'objet de la présente étude. À cet effet, nous considérons par la suite dans nos développements deux sortes de modélisation statistique ; à savoir : la régression linéaire multiple et les réseaux de neurones artificiels pour dégager un modèle de prédiction de l'effort de coupe. La modélisation de l'effort de coupe voire sa prédiction peut être utilisée, à titre indicatif, dans l'élaboration de stratégie de commande adaptative d'une machine-outil et dans la surveillance et l'observation des outils de coupe.

#### **I.4.2 Effets thermiques :**

Lors de la coupe, la connaissance des phénomènes thermiques induits est primordiale pour la compréhension de la coupe et pour améliorer l'usinabilité de certains matériaux. De plus, ces températures influent sur le produit final (contraintes résiduelles, état de surface, tolérances géométriques, …). L'analyse de température dans la zone de coupe est très complexe et difficile. En effet, les forts gradients thermiques et le mouvement des différents antagonistes (pièce, outil, copeau) nécessitent d'avoir un système de mesure de température qui prend en compte toutes ces spécificités. L'élévation de la température lors d'un processus d'usinage est due à un effet conjugué des phénomènes de dissipation d'énergie dans différentes zones de déformation plastique et des phénomènes de frottement. La figure qui suit illustre les flux thermiques dissipés dans l'outil, la pièce et le copeau.

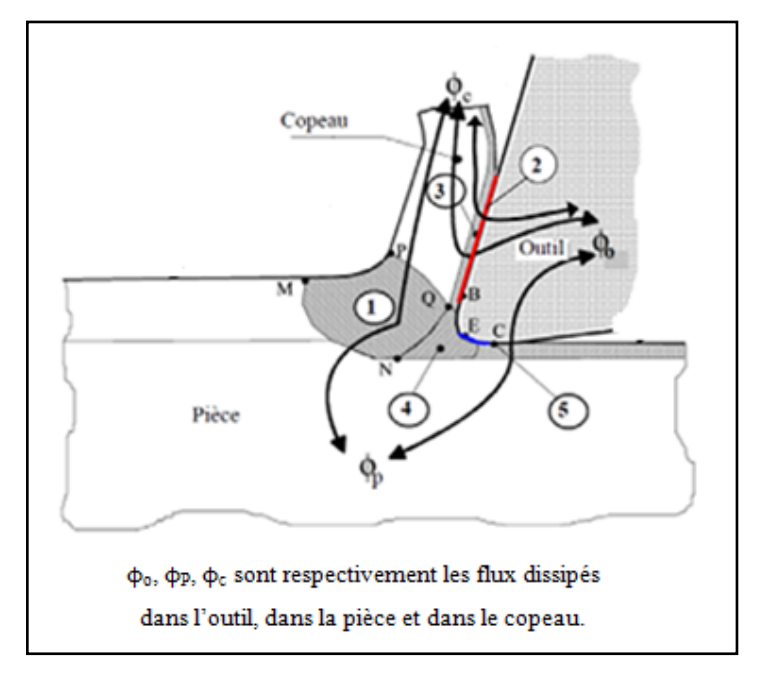

**Figure I.11 :** Flux thermiques dissipés en usinage [5].

Les différentes sources de chaleur se résument ainsi :

**1 :** Production de chaleur due à la déformation plastique dans la première zone de cisaillement primaire.

**2 :** Production de chaleur due au frottement à l'interface outil/copeau.

**3 :** Production de chaleur due à la déformation plastique dans la seconde zone de cisaillement secondaire.

**4 :** Production de chaleur due à la déformation plastique dans la troisième zone d'amorce de fissure.

**5:** Production de la chaleur due au frottement à l'interface outil/pièce.

# Chapitre II Modélisations statistiques

#### **II.1. Analyse descriptive des données :**

L'analyse de liaisons entre deux variables mesurées simultanément constitue l'un des principaux objets de la modélisation expérimentale. À partir d'un ensemble de mesures  $simultanées de deux variables  $(x_i, y_i)$ , peut-on trouver une relation mathématique qui$ permette d'estimer (y) en fonction de (x) ?

À ce sujet, l'expérimentateur est amené à se poser une première question : comment choisir la forme mathématique du modèle ? Une fois cette forme mathématique adéquate trouvée, comment estimer les paramètres inconnus qu'elle comporte nécessairement ? Et finalement, le modèle trouvé est-il précis ou pertinent ?

Avant toute modélisation de la relation entre deux variables, un travail préliminaire d'observations des données s'avère nécessaire. Les représentations graphiques en constituent les outils de base. Tout simplement, on représente les couples  $(x_i, y_i)$  de données disponibles sur un graphique plan en faisant figurer la variable (y) en ordonnée (convention habituelle) qu'on veut privilégier comme étant la variable à prédire (variable expliquée ou réponse). La variable explicative (x) est mise en abscisse ; on parle souvent de nuage de points pour ce type de représentations.

Si le graphique met en évidence une relation à peu prés linéaire entre les deux variables, la méthode des moindres carrés s'impose comme un outil complémentaire très efficace ; c'est la première étape de mise en œuvre de la Régression Linéaire Simple (RLS) [6].

Si on suppose que le modèle empirique de relation entre deux variables (y) et (x) est une droite d'équation :  $y = a_0 + a_1 x$ , alors on cherche les coefficients  $(a_0)$  et  $(a_1)$  telle que la droite représente au mieux le nuage de points considéré.

On note  $\hat{y}_i$  les valeurs prédites par le modèle exprimée par l'équation :

$$
\hat{y}_i = a_0 + a_1 x_i \tag{II.1}
$$

Et e<sub>i</sub> les résidus (écarts entre valeurs mesurées et celles prédites) exprimés par :

$$
e_i = y_i - \hat{y}_i = y_i - a_0 - a_1 x_i
$$
 (II.2)

Le critère des moindres carrés consiste à chercher le couple de valeurs  $(a_0)$  et  $(a_1)$  qui minimise la somme des carrés des résidus SCER ; soit :

min 
$$
SCE_R
$$
 = min  $\sum_{i=1}^{n} e_i^2$  = min  $\sum_{i=1}^{n} (y_i - a_0 - a_1 x_i)^2$  (II.3)

Pour calculer les coefficients  $(a_0)$  et  $(a_1)$  du modèle, il s'agit de trouver un seul extremum solution du système d'équations suivant :

$$
\begin{cases}\n\frac{\partial \text{SCE}_R}{\partial a_0} = 0\\ \n\frac{\partial \text{SCE}_R}{\partial a_1} = 0\n\end{cases}
$$
\n(II.4)

La première équation donne une condition sur la droite des moindres carrés :

$$
\frac{\partial \text{SCE}_{R}}{\partial a_{0}} = 2 \sum_{i=1}^{n} (a_{0} + a_{1} x_{i} - y_{i}) = 0 \Rightarrow a_{0} = \bar{y} - a_{1} \bar{x}
$$
 (II.5)

Cette droite passe par le point moyen qui est le centre de gravité du nuage de points considéré. La seconde équation du système (II.4) conduit à :

$$
\frac{\partial \text{SCE}_{\text{R}}}{\partial a_1} = 2 \sum_{i=1}^{n} x_i (a_0 + a_1 x_i - y_i) = 0 \Rightarrow a_0 \sum_{i=1}^{n} x_i + a_1 \sum_{i=1}^{n} x_i^2 = \sum_{i=1}^{n} x_i y_i (II.6)
$$

Cette dernière équation combinée avec l'équation (II.5) permet d'écrire :

$$
a_1 = \frac{\sum_{i=1}^{n} \frac{x_i y_i}{n} - \overline{x} \overline{y}}{\sum_{i=1}^{n} \frac{x_i^2}{n} - \overline{x}^2}
$$
 (II.7)

Le dénominateur de cette dernière équation représente la variance empirique de (x) et son numérateur correspond à la covariance empirique de (x) et (y).

La pertinence du modèle peut être jugée par une analyse de la variance qui est souvent utilisée pour caractériser la qualité d'ajustement. On appelle somme des carrés des écarts totaux  $\rm{SCE}_{\rm{T}}$  la quantité définie par :

$$
SCE_T = \sum_{i=1}^{n} (y_i - \overline{y})^2
$$
 (II.8)

Cette dernière quantité n'est rien d'autre que la variance empirique de (y) qui caractérise sa dispersion.

L'équation d'analyse de la variance est exprimée par :

$$
SCE_T = \sum_{i=1}^{n} (y_i - \overline{y})^2 = \sum_{i=1}^{n} (y_i - \hat{y}_i)^2 + \sum_{i=1}^{n} (\hat{y}_i - \overline{y})^2
$$
 (II.9)

Soit :

$$
SCE_T = SCE_R + SCE_M \tag{II.10}
$$

Le terme  $SCE_M$  est la somme des carrés des écarts expliquée par le modèle et traduite par l'équation qui suit :

$$
SCE_M = \sum_{i=1}^{n} (\hat{y}_i - \overline{y})^2 = R^2 SCE_T
$$
 (II.11)

Où (R) est le coefficient de corrélation linéaire simple entre (y) et (x) ; soit :

$$
R = \frac{\sum_{i=1}^{n} \frac{x_i y_i}{n} - \bar{x} \bar{y}}{\sqrt{\sum_{i=1}^{n} \frac{x_i^2}{n} - \bar{x}^2} \sqrt{\sum_{i=1}^{n} \frac{y_i^2}{n} - \bar{y}^2}}
$$
(II.12)

Le coefficient de corrélation linéaire, quotient de la covariance des variables (x) et (y) par le produit de leurs écarts-types, est un nombre compris entre -1 et +1. Si R =  $\pm$ 1, l'ajustement linéaire est parfait ; donc, les points sont parfaitement alignés sur la droite de régression et la somme des carrés des écarts résiduels est nulle. Par contre, si  $R = 0$ , le modèle linéaire est sans intérêt.

#### **II.2. Régression Linéaire Multiple :**

La Régression Linéaire Multiple (RLM) est une analyse statistique qui décrit les variations d'une variable endogène associée aux variations de plusieurs variables exogènes [9]. C'est une généralisation de la [Régression Linéaire](https://fr.wikipedia.org/wiki/R%C3%A9gression_lin%C3%A9aire) Simple à plusieurs variables exogènes. Le modèle théorique, formulé en termes de plusieurs variables explicatives, prend la forme suivante :

$$
\hat{y}_i = a_0 + a_1 x_{i1} + a_2 x_{i2} + \dots + a_j x_{ij}
$$
 (II.13)

Où  $\hat{y}_i$  (i = 1, n) est la variable endogène ou expliquée prédite,  $(x_{i1}, ..., x_{ii})$  sont les variables  $explicatives$  ou exogènes,  $(a_0, ..., a_j)$  sont les paramètres du modèle.

Sous forme explicite, l'équation (II.13) peut être écrite comme suit :

$$
\begin{cases}\ny_1 = a_0 + a_1 x_{11} + \dots + a_j x_{1j} + e_1 \\
y_2 = a_0 + a_1 x_{21} + \dots + a_j x_{2j} + e_2 \\
\vdots \\
y_n = a_0 + a_1 x_{n1} + \dots + a_j x_{nj} + e_n\n\end{cases}
$$
\n(II.14)

Les erreurs ou résidus e<sub>i</sub> traduisent l'influence des phénomènes perturbateurs. Sous forme matricielle, ce dernier système peut être exprimé selon :

$$
\begin{pmatrix} y_1 \\ \vdots \\ y_n \end{pmatrix} = \begin{pmatrix} 1 & x_{11} & \cdots & x_{1j} \\ \vdots & \vdots & \ddots & \vdots \\ 1 & x_{n1} & \cdots & x_{nj} \end{pmatrix} \begin{pmatrix} a_0 \\ a_1 \\ \vdots \\ a_j \end{pmatrix} + \begin{pmatrix} e_1 \\ \vdots \\ e_n \end{pmatrix}
$$
 (II.15)

Sous forme compacte, on peut écrire ce qui suit :

$$
Y = Xa + \varepsilon \tag{II.16}
$$

Rappelons que le but sera d'estimer les paramètres  $(a_0, ..., a_j)$ ; à cet effet, le principe des moindres carrés consiste à rechercher les valeurs des paramètres qui minimisent la somme des carrés des résidus ; soit :

$$
\min \sum_{i=1}^{n} (y_i - \hat{y}_i)^2 = \min \sum_{i=1}^{n} (y_i - a_0 - a_1 x_{i1} - \dots - a_j x_{ij})^2
$$
\n(II.18)

Ceci revient à rechercher les solutions de :  $\frac{\partial \sum_{i=1}^{n} (y_i - \hat{y}_i)^2}{\partial x_i}$  $\frac{\partial^2 u}{\partial a_k} = 0$  (avec k = 0, j).

Nous avons (j+1) équations, dites équations normales, à résoudre ; la solution obtenue est l'estimateur des moindres carrés ordinaires exprimé par :

$$
a = (XTX)-1XTY
$$
 (II.19)

Où  $X<sup>T</sup>$  est la matrice transposée de X.

L'équation d'analyse de la variance, définie pour la Régression Linéaire Simple, reste valable dans le cas de la Régression Linéaire Multiple exactement sous la même forme pour caractériser la qualité de l'ajustement. Le tableau qui suit résume les différents paramètres d'analyse de la variance.

| Source de la variation | Somme des carrés des écarts                 | Degrés de liberté | Carrés moyens               |
|------------------------|---------------------------------------------|-------------------|-----------------------------|
| Expliquée (Modèle)     | $SCE_M = \sum (\hat{y}_i - \overline{y})^2$ |                   | $CME = \frac{SCE_M}{i}$     |
| Résiduelle             | $SCE_R = \sum (y_i - \hat{y}_i)^2$          | $n - j - 1$       | $MSE = \frac{SCE_R}{n-i-1}$ |
| Totale                 | $SCE_T = \sum (y_i - \overline{y})^2$       | n - 1             |                             |

**Tableau II.1 :** Paramètres d'analyse de la variance.

Un autre indicateur spécifique permet de traduire la fraction de la somme des carrés des écarts totaux expliquée par le modèle, il s'agit du coefficient de détermination exprimé par l'équation qui suit :

$$
R^2 = \frac{\text{SCE}_{M}}{\text{SCE}_{T}} = 1 - \frac{\text{SCE}_{R}}{\text{SCE}_{T}}
$$
(II.20)

Avec :  $R = \sqrt{R^2}$  est le coefficient de corrélation multiple.

Le rapport (R<sup>2</sup>) est toujours compris entre 0 et 1, et vaut 1 dans le cas d'une liaison linéaire parfaite entre la réponse et les variables explicatives. Il est certes un indicateur pertinent mais il présente un défaut parfois ennuyeux, il a tendance à augmenter au fur et à mesure que l'on ajoute des variables dans le modèle. De ce fait, il est inopérant si l'on veut comparer des modèles comportant un nombre différent de variables. Il est conseillé dans ce cas d'utiliser le coefficient de détermination ajusté qui est corrigé des degrés de libertés. Le (R²) ajusté est toujours inférieur au (R²).

Le (R<sup>2</sup>) est un indicateur simple, on comprend aisément que plus il s'approche de la valeur 1, plus le modèle est intéressant. En revanche, il ne permet pas de savoir si le modèle est statistiquement pertinent pour expliquer les valeurs de (y). Ainsi, nous devons nous tourner vers les tests d'hypothèses pour vérifier si la liaison mise en évidence avec la régression n'est pas un simple artefact. La statistique dédiée à ce test s'appuie (parmi les différentes formulations possibles) sur le  $(R^2)$ , il s'écrit :

$$
F_{\text{calc}} = \frac{\frac{R^2}{j}}{\frac{1 - R^2}{n - j - 1}}
$$
(II.21)

et suit une [loi de Fisher](https://fr.wikipedia.org/wiki/Loi_de_Fisher) à (j, n-j-1) degrés de liberté.

La région critique du test est donc le rejet de l'hypothèse d'avoir des coefficients estimés nuls si et seulement si  $F_{calc} > F1 - \alpha_r$  (j, n-j-1); où  $\alpha_r$  est le risque de première espèce.

Une autre manière de lire le test est de comparer la p-value (probabilité critique du test) avec  $\alpha_r$ ; si elle est inférieure, l'hypothèse d'avoir des coefficients estimés nuls est rejetée.

Après avoir obtenu l'estimateur, son espérance et une estimation de sa variance, il ne reste plus qu'à calculer sa loi de distribution pour produire une estimation par intervalle et réaliser des tests d'hypothèses. Le rapport d'une [loi normale](https://fr.wikipedia.org/wiki/Loi_normale) et de la racine carrée d'une [loi](https://fr.wikipedia.org/wiki/Loi_du_%CF%87%C2%B2)  $\chi^2$ normalisée par ses degrés de liberté aboutit à une [loi de Student.](https://fr.wikipedia.org/wiki/Loi_de_Student) Nous en déduisons donc la statistique qui suit une loi de Student à (n-j-1) degrés de liberté :

$$
t = \frac{\hat{a}_k - a_k}{\hat{\sigma}_{\hat{a}_k}}
$$
 (II.22)

#### **II.3. Réseaux de Neurones Artificiels :**

Les réseaux de neurones artificiels constituent une alternative à l'approche par Régression Linéaire Multiple. Il s'agit en fait d'un cas de régression non linéaire.

#### **II.3.1. Neurones biologique et artificiel :**

Les neurones biologiques sont les principales cellules du [système nerveux,](http://sante-medecine.journaldesfemmes.com/faq/28041-systeme-nerveux-definition) dont le rôle est d'acheminer et traiter les informations dans notre organisme. Ils sont des milliards dans notre cerveau ; ils sont composés d'un noyau (soma) entouré de structures configurées en étoile appelées les [dendrites](http://sante-medecine.journaldesfemmes.com/faq/37287-dendrite-definition) et d'un long prolongement appelé [l'axone.](http://sante-medecine.journaldesfemmes.com/faq/19152-axone-definition)

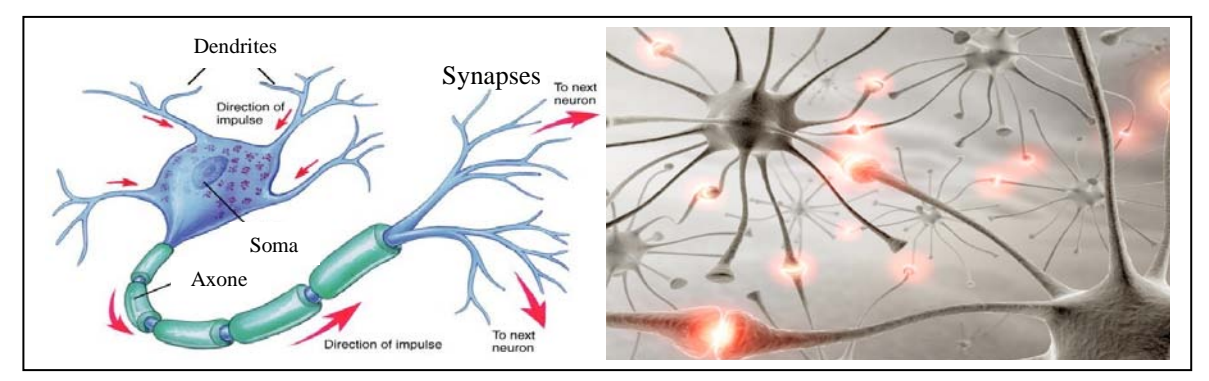

**Figure II.1 :** Structure d'un neurone biologique [12].

Les informations après traitement sont acheminées vers les autres neurones par les synapses.

La structure d'un neurone artificiel est en fait copiée sur la structure d'un neurone biologique. Les principales structures biologiques des neurones ont toutes leur équivalent artificiel ; ceci ayant pour but de reproduire leur fonctionnement de la meilleure façon possible (d'une manière logique, simple et facilement représentable par l'informatique) [10].

Un neurone est une minuscule structure qui traite les influx nerveux (entrées) qui arrivent chacun selon son importance relative, et qui émet un signal de sortie. Les neurones artificiels reproduisent le même procédé, recevant chaque un signal d'entrée tempéré par un poids ; ces poids sont aussi appelés poids synaptiques par analogie. Les entrées pondérées, habituellement sommées, sont ensuite comparées à un seuil d'activation et passées dans la fonction du neurone (habituellement une fonction très simple) qui produit la sortie désirée. Dans les neurones biologiques, les entrées et sortie sont des influx électriques. D'une manière générale, un neurone constitue un minuscule processeur capable de gérer une fonction simple. Le tableau qui suit donne une comparaison entre un neurone biologique et un neurone artificiel.

| Neurone biologique | Neurone artificiel   |
|--------------------|----------------------|
| Soma               | Neurone (processeur) |
| Dendrite           | Entrées              |
| Axone              | Sortie               |
| Synapse            | Poids                |

**Tableau II.2 :** Analogie entre neurones biologique et artificiel.

Habituellement, les neurones sont reliés ensemble en réseaux et sont bâtis en niveaux hiérarchisés. Les neurones d'un niveau passent leurs sorties aux neurones du niveau suivant (devenus des entrées).

Historiquement, les principales étapes de développement des réseaux de neurones sont synthétisées dans le tableau qui suit [6] :

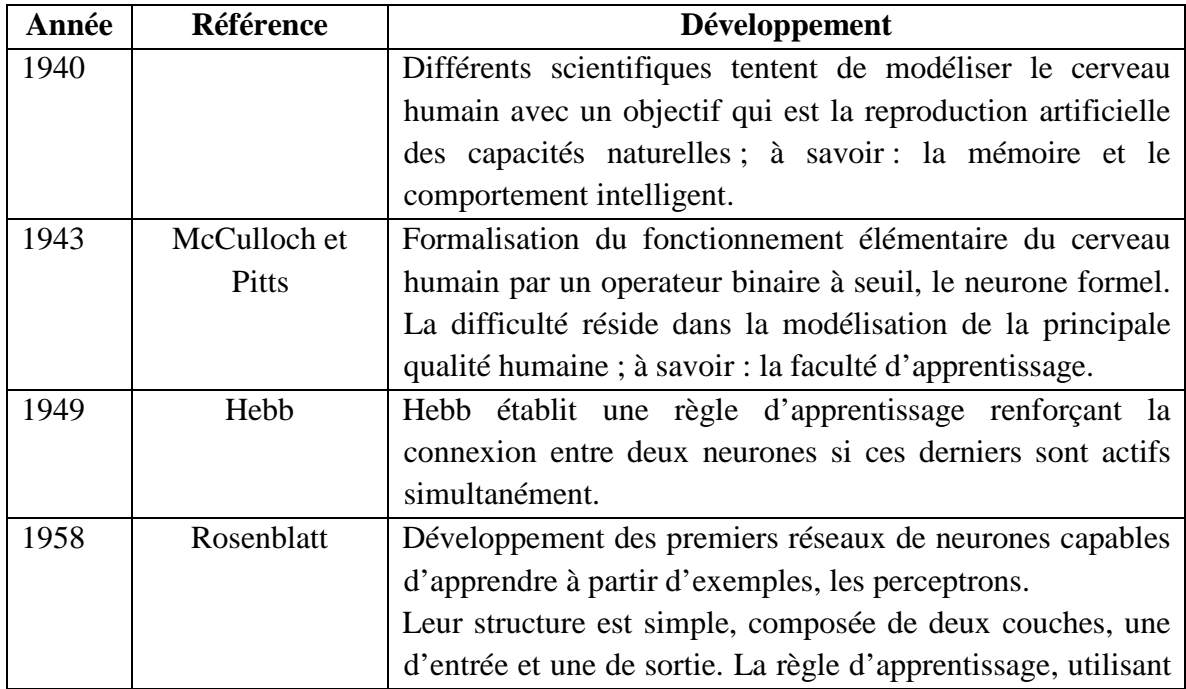

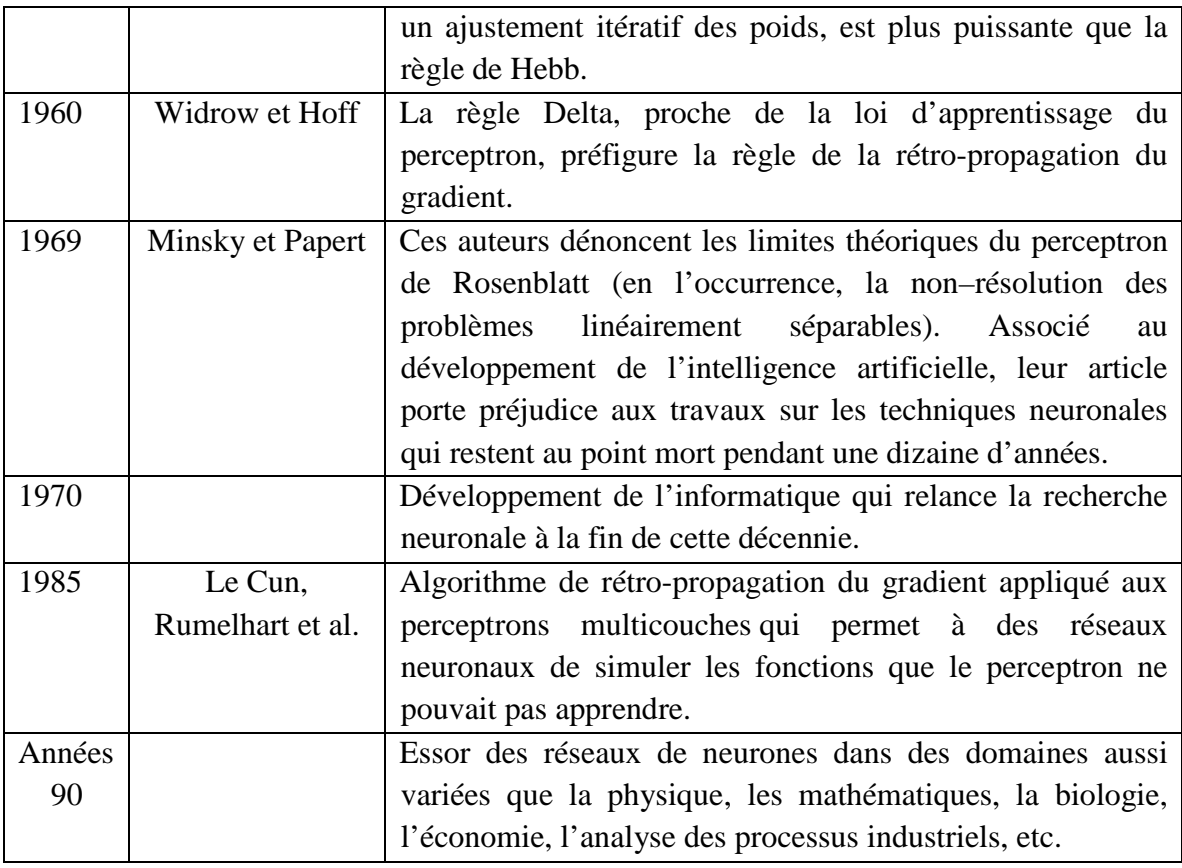

**Tableau II.3 :** Historique des réseaux de neurones.

#### **II.3.2. Modèle d'un neurone artificiel :**

En 1943, McCulloch et Pitts ont proposé le premier modèle de neurone artificiel, qui deviendra la base des réseaux de neurones artificiels [10]. Ce modèle de neurone (également appelé neurone de McCulloch-Pitts) utilise la sommation des entrées pondérées et une fonction de signe (comparée au seuil θ) comme fonction d'activation ; soit :

$$
X_{E} = \sum_{i=1}^{n} X_{i} W_{i}
$$
 (II.23)

$$
Y = \begin{cases} +1 & \text{si } X_E \ge \theta \\ -1 & \text{si } X_E < \theta \end{cases}
$$
(II.24)

 $(X<sub>E</sub>)$  est la somme des entrées pondérées ou l'activité du neurone,  $(Y)$  est la sortie ou le potentiel du neurone, et (w<sub>i</sub>) sont les poids synaptiques qui pondèrent les entrées.

Le neurone formel est ainsi défini comme un processeur mathématique non linéaire pouvant à tout instant calculer son activité et son potentiel. La figure qui suit schématise le modèle d'un neurone artificiel.

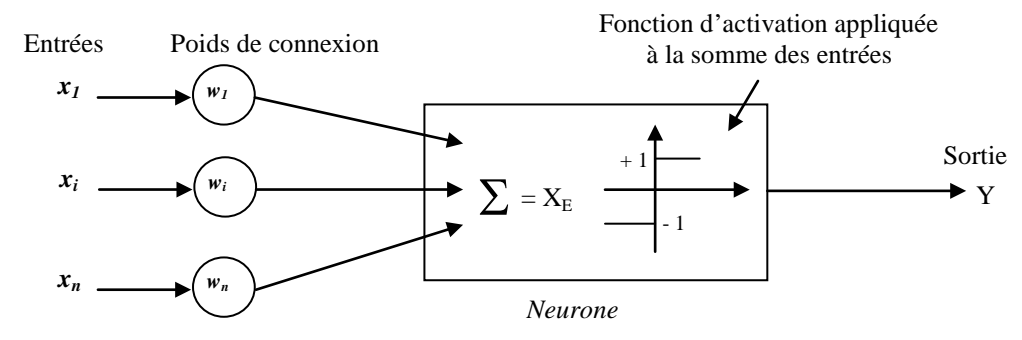

**Figure II.2 :** Schématisation du modèle d'un neurone artificiel.

Le seuil d'activation d'un neurone peut également être considéré comme une entrée fixe de valeur 1 et de seuil (θ). Cette manière de procéder permet d'inclure la modification du seuil dans un algorithme dit d'entraînement du réseau. Cependant, cette modification n'est correcte que lorsque la fonction d'activation s'effectue sur  $(X_E)$  auquel on soustrait le seuil  $(\theta)$ ; soit :

$$
U = \sum_{i=1}^{n} x_i w_i - \theta
$$
  
(II.25)  

$$
Y = \begin{cases} +1 & \text{si } U \ge 0 \\ -1 & \text{si } U < 0 \end{cases}
$$
  
(II.26)

La fonction d'activation est aussi connue sous le nom de fonction de transfert. Pratiquement, on rencontre différentes fonctions de transfert [11] ; à cet effet, le tableau qui suit résume les différentes fonctions de transfert utilisées par le logiciel MATLAB.

| Nom de la fonction          | Relation entrée / sortie    | <b>Icone</b> | <b>Nom - Matlab</b> |
|-----------------------------|-----------------------------|--------------|---------------------|
| Seuil                       | $Y = 0$ si $U < 0$          |              | hardlim             |
|                             | $Y = 1$ si $U \ge 0$        |              |                     |
|                             | $Y = -1$ si $U < 0$         |              | hardlims            |
| Seuil symétrique            | $Y = 1$ si $U \ge 0$        |              |                     |
| Linéaire                    | $Y = U$                     |              | purelin             |
|                             | $Y = 0$ si $U < 0$          |              |                     |
| Linéaire saturée            | $Y = U$ si $0 \le U \le 1$  |              | satlin              |
|                             | $Y = 1$ si $U > 1$          |              |                     |
|                             | $Y = -1$ si U <-1           |              |                     |
| Linéaire saturée symétrique | $Y = U$ si $-1 \le U \le 1$ |              | satlins             |
|                             | $Y = 1$ si U > 1            |              |                     |
| Linéaire positive           | $Y = 0$ si U <0             |              | poslin              |
|                             | $Y = U \text{ si } U \ge 0$ |              |                     |

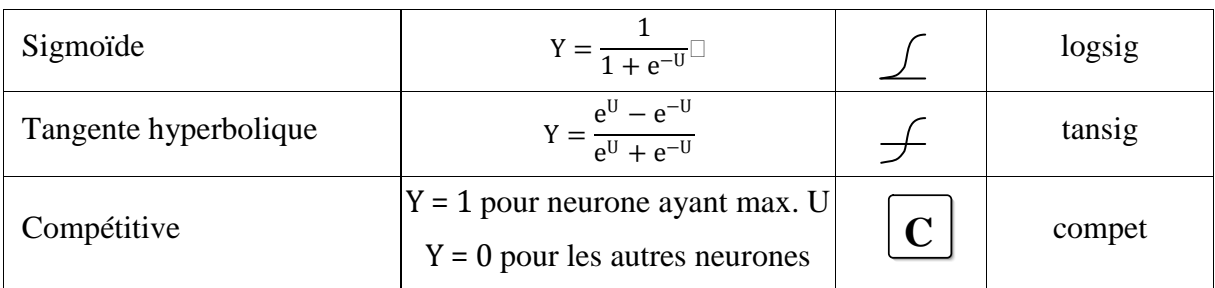

**Tableau II.4 :** Fonctions de transfert sous MATLAB [11].

#### **II.3.3. Architecture et classification des Réseaux de Neurones Artificiels :**

Un réseau de neurones est un ensemble de neurones mis en réseau de sorte que les signaux sortants (sorties) des neurones deviennent des signaux entrants (entrées) pour d'autres neurones. L'architecture générale des réseaux de neurones consiste en la représentation des neurones en couches successives : la première représente la couche d'intrants, la dernière étant la couche de sortie, les couches intermédiaires étant les couches cachées du réseau [10]. Ces couches sont dites cachées car de l'extérieur du réseau, on ne connaît vraiment que les signaux intrants et extrants. La figure qui suit montre, à titre indicatif, un réseau de neurones ayant deux couches cachées.

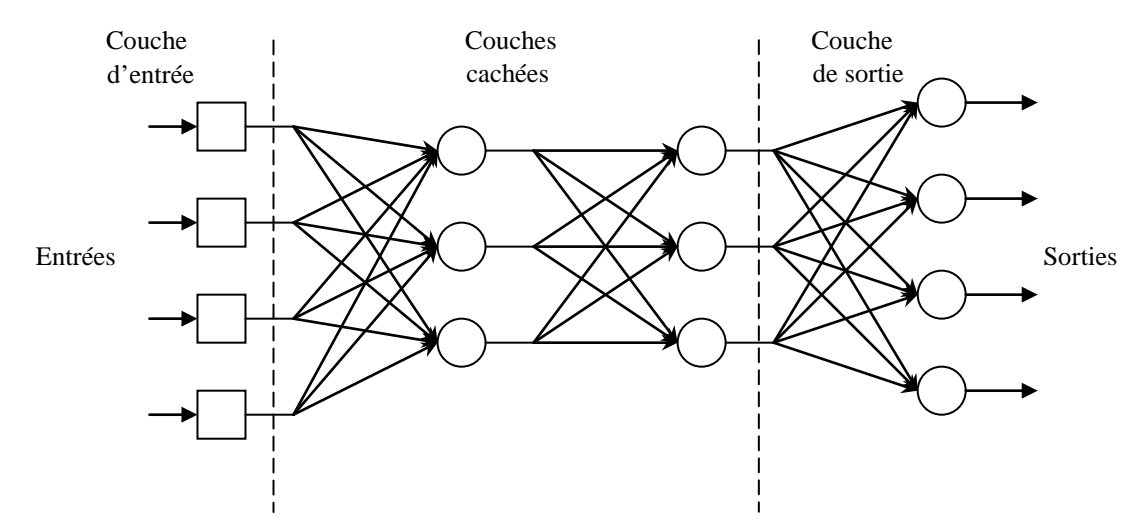

**Figure II.3 :** Architecture d'un réseau de neurones (avec deux couches cachées) [10].

Les neurones de la couche d'intrants ne sont pas vraiment des neurones à traitement d'informations mais ont pour seule utilité de normaliser l'entrée des signaux ainsi que la distribution des signaux intrants. Dans cette architecture normalisée, les couches de neurones sont totalement interconnectées, c'est-à-dire que les neurones d'une couche sont tous reliés à tous les neurones des couches adjacentes. Cette architecture normalisée peut sembler rigide, mais elle permet une représentation correcte de la plupart des réseaux de neurones tout en permettant l'utilisation d'algorithmes d'entraînement plus généraux.

D'une manière générale, un réseau de neurones se comporte, d'un point de vue extérieur,

comme une fonction qui traite des données et produit une réponse correspondante. Les données d'entrée peuvent être de n'importe quel type représentable de manière binaire ou numérique. Ces données peuvent également être vues comme des vecteurs.

La principale catégorisation des méthodes neuronales repose sur la distinction entre deux types d'apprentissage : supervisé ou non supervisé. Dans le premier cas, le réseau évalue son succès ou échec quand un exemple connu appartenant à la base d'apprentissage lui est présenté. Dans le second cas, un nombre suffisant d'exemples contenant des corrélations est fourni au réseau autonome, de telle sorte que ce dernier dégage des régularités et les reflète au niveau des ses sorties.

Une seconde classification est basée sur la dépendance au temps des entrées-sorties. À cet effet, les réseaux de neurones peuvent être statiques ou dynamiques. Les réseaux de neurones dynamiques ou récurrents ont la capacité de s'actualiser (modifier les poids des liaisons) en tout temps ; ils contiennent des rebouclages partiels ou totaux entre neurones, et présentent donc une évolution dépendante du temps. Dans les réseaux de neurones statiques, le temps n'intervient pas de façon significative.

Dans la présente étude, nous nous intéressons, a priori, aux réseaux de neurones statiques supervisés.

#### **II.3.4. Entraînement des Réseaux de Neurones Artificiels :**

Un réseau de neurones formels apprend par l'exemple, par comparaison d'un certain nombre de cas connus à l'avance en termes de réponses. En pratique, un grand nombre d'observations sont présentées sous forme de vecteurs d'entrée et de sortie au réseau, et le calcul des poids synaptiques est réalisé afin que le réseau remplisse la tâche qui lui est affectée. Ce processus constitue l'entraînement ou l'apprentissage [6].

L'apprentissage supervisé consiste, à partir d'une base de données constituée de valeurs d'entrée et de sortie connues, à modifier l'architecture du réseau en ajustant itérativement les valeurs des poids synaptiques afin de minimiser une fonction erreur entre les sorties calculées et observées ; cette fonction erreur est aussi nommée fonction coût.

On distingue plusieurs règles d'apprentissage : la règle de Hebb, la règle d'apprentissage du Perceptron, la règle de Widrow-Hoff ou la règle Delta, et la rétro-propagation du gradient ou la règle Delta généralisée.

En 1958, Rosenblatt proposa le perceptron, accompagné d'un algorithme d'entraînement. Un perceptron est un réseau de neurones activés par une fonction de type linéaire. L'apprentissage se base sur la mise à jour des poids synaptiques des intrants. On présente

24

comme suit un algorithme d'entraînement pour un perceptron à un seul neurone [10].

### Algorithme de traitement :

#### **1- Initialisation**

Mettre les poids initiaux  $w_1(0)$ ,  $w_2(0)$ , …,  $w_n(0)$  ainsi que le seuil  $\theta$  à des valeurs aléatoires dans un intervalle fixé. Mettre le taux d'apprentissage  $\alpha_a$  à une petite valeur positive.

#### **2- Activation**

Activer le perceptron en appliquant les intrants  $x_1(p)$ ,  $x_2(p)$ . ...,  $x_n(p)$  et l'extrant désiré  $Y_d(p)$ . Calculer l'extrant actuel à l'itération  $p = 1$ .

$$
Y(p) = f\left[\sum_{i=1}^{n} x_i(p) w_i(p) - \theta\right]
$$

Où *f* est la fonction d'activation du neurone.

#### **3- Entraînement des poids**

Mettre à jour les poids du perceptron

$$
w_i(p+1) = w_i(p) + \Delta w_i(p)
$$

Où  $\Delta w_i(p)$  est la correction de poids à l'itération p.

La correction de poids est calculée par la règle d'apprentissage suivante :

$$
\Delta w_i(p) = \alpha_a \cdot x_i(p) \cdot e_i(p)
$$

Où  $e_i(p) = Y_d(p) - Y(p)$  est le résidu à l'itération p.

#### **4- Itération**

Augmenter p de 1, retourner à l'étape 2 et répéter le procédé jusqu'à convergence.

La méthode de modification des poids est très simple avec l'algorithme de Rosenblatt, mais il implique quelques limitations d'apprentissage.

Dans le cas de perceptrons multicouches, comme on ne sait pas les extrants désirés des couches cachées mais seulement de la dernière couche, il faut propager les erreurs de la dernière couche à la première, et ce dans le sens contraire de l'exécution de réseau ; d'où, le nom de rétro-propagation des erreurs. De plus, les perceptrons multicouches utilisent des neurones munis de la fonction d'activation sigmoïde, celle-ci permettant les nuances nécessaires à une bonne utilisation de la rétro-propagation.

La découverte d'une méthode générale d'apprentissage supervisé des perceptrons multicouches a joué un rôle majeur dans leur reconnaissance comme outil de résolution de nombreux problèmes. Cette méthode, nommée par extension de l'algorithme de calcul du gradient qu'elle utilise, algorithme de rétro-propagation (appelée aussi règle de Delta généralisée).

#### **II.3.5. Etapes de construction d'un réseau de neurones :**

La construction d'un réseau de neurones peut être décomposée en cinq (05) grandes étapes synthétisées sur la figure II.4 [6]. Une fois les variables d'entrée sélectionnées et la base de données répartie, il convient d'optimiser le choix de l'architecture du réseau de neurones, d'optimiser la procédure d'apprentissage, et, enfin, d'évaluer les performances du réseau de neurones élaboré.

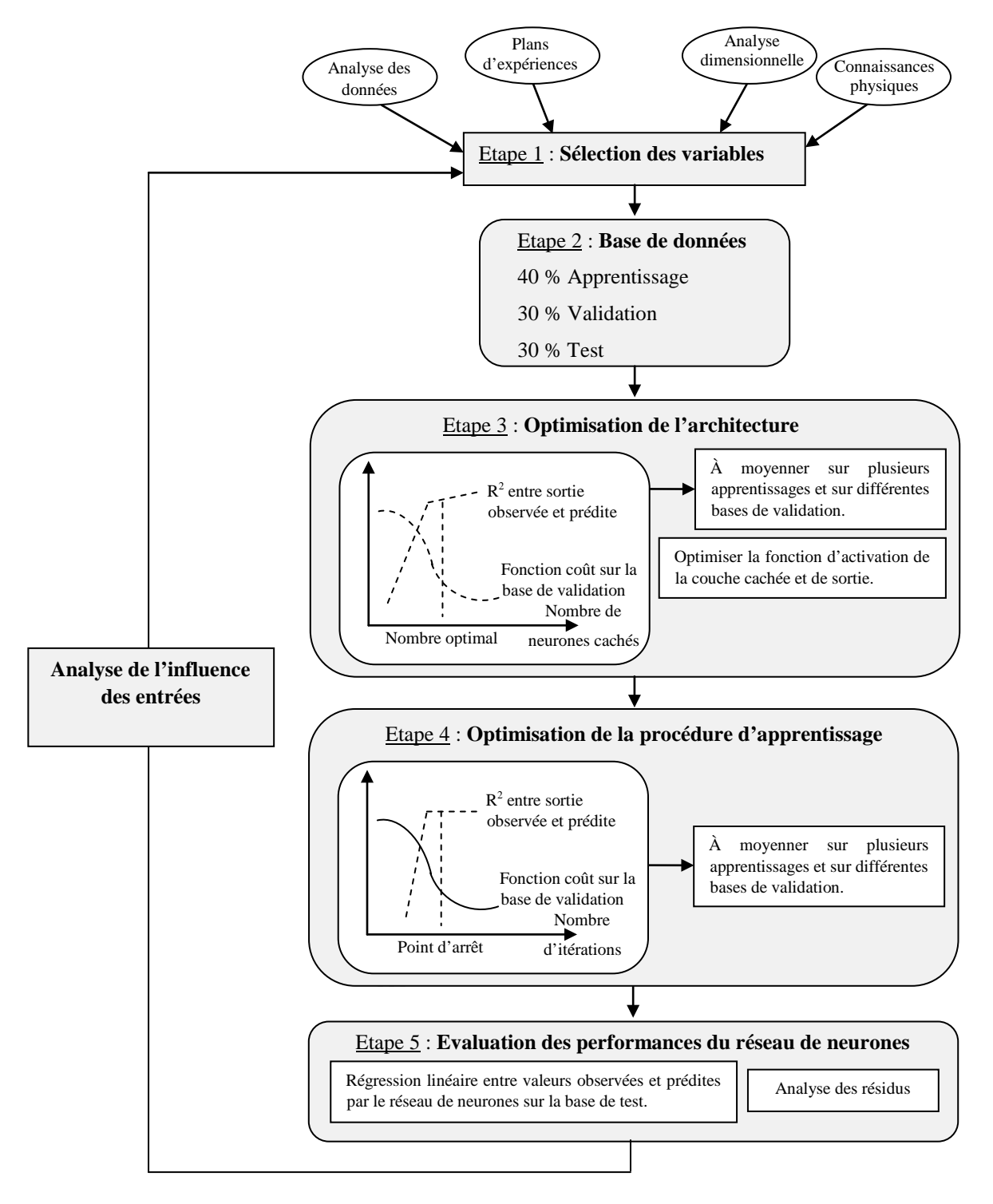

**Figure II.4 :** Étapes de construction d'un réseau de neurones [6].

•**Étape 1** : Il convient après avoir collecté des mesures expérimentales sur un certain nombre de variables de minimiser leur nombre afin de modéliser le procédé étudié et de sélectionner les plus pertinentes par rapport à la sortie du réseau. Ceci sera réalisé par des méthodes telles que l'analyse dimensionnelle et/ou les plans d'expérience.

• **Étape 2** : Une fois les variables d'entrée sont sélectionnées, la base de données est séparée aléatoirement ou d'une manière figée en trois (03) sous-bases :

- La première est utilisée pour l'apprentissage proprement dit afin d'ajuster les valeurs des poids de connexion.
- La seconde, dite de validation ou de vérification, est utilisée pendant l'apprentissage pour régler des paramètres tels que le nombre de neurones cachés.
- La troisième sous-base, dite de test, permet d'établir la capacité de généralisation du réseau élaboré.

•**Étape 3** : Suite aux étapes 1 et 2, il convient d'optimiser le choix de l'architecture du réseau de neurones en termes : de modèle neuronal, nombre de couches, nombre de neurones cachés, fonction d'activation, etc.

Le choix du modèle neuronal se fait selon l'application projetée ; à cet effet, il existe un grand nombre de modèles neuronaux : statiques ou dynamiques à apprentissage supervisé, et des modèles à apprentissage non supervisé.

Pour le choix du nombre de neurones cachés, il faut trouver le juste milieu entre un faible nombre de neurones cachés qui augmente la probabilité d'atteindre un minimum local, et un nombre trop élevé qui risque d'induire une mauvaise capacité de généralisation du réseau élaboré.

Dans le cas (le plus courant) où l'apprentissage est effectué avec l'algorithme de rétropropagation du gradient, la fonction d'activation de type tangente hyperbolique permet un apprentissage plus rapide pour les neurones cachés. Quant à la couche de sortie, la fonction d'activation linéaire est souvent utilisée.

- •**Étape 4** : L'apprentissage d'un réseau de neurones se décompose en deux parties :
- La détermination du gradient de la fonction coût par l'algorithme de rétropropagation.
- L'utilisation de ce gradient dans un algorithme d'optimisation afin de déterminer les valeurs des poids de connexion qui minimisent la fonction coût.

Le coût étant une fonction non linéaire des poids, la procédure de recherche est itérative et le terme incrémental des poids (∆w) est évalué en utilisant un algorithme d'optimisation. Elle consiste à se déplacer en un point, à trouver une direction de descente du coût dans l'espace des poids, puis à se déplacer d'un pas suivant cette direction. Un nouveau point est ainsi atteint, et l'on répète la procédure jusqu'à l'obtention d'un critère d'arrêt satisfaisant.

Selon le nombre de poids considéré, différents algorithmes d'optimisation sont choisis ; à savoir :

- Un fiable nombre de poids : Algorithme de Levenberg-Marquardt.
- Un nombre modéré de poids : Méthode Quasi-Newton.
- Un nombre élevé de poids : Méthode de la descente du gradient conjugué.

Un algorithme d'apprentissage comprend un point de départ, constitué par les valeurs aléatoires initiales des poids de connexion, et un point d'arrêt. Ce dernier pouvant être déterminé selon différents critères, par exemple :

- un nombre maximal d'itérations,
- une durée maximale de calcul.
- ou une valeur minimale atteinte par la fonction coût.

•**Étape 5** : Les résultats obtenus par le réseau de neurones élaboré sont analysés statistiquement en étudiant la régression linéaire entre les valeurs des sorties observées et prédites. Différents paramètres statistiques sont utilisables ; outre, le coefficient de détermination, des indicateurs tels que l'erreur moyenne résiduelle, l'écart-type résiduel, et le coefficient de détermination avec intervalle de confiance.

# Chapitre III Résultats de simulation et interprétation

Rappelons que dans cette étude, nous nous intéressons au processus de tournage et, en particulier, à une opération de chariotage. Le travail concerne la modélisation statistique de données expérimentales par une Régression Linéaire Multiple et par des Réseaux de Neurones Artificiels.

### **III.1. Données expérimentales :**

Les essais présentés dans le tableau ci-dessous sont pris de la référence [7] ; ils ont été réalisés au niveau du Département de Génie Mécanique de l'Université Ibn Khaldoun de Tiaret.

| $\mathbf{N}^\mathrm{o}$ Essai | $f$ (mm/tr) | $V_c$<br>(m/min) | $a_p$ (mm) | $F_c(N)$ |
|-------------------------------|-------------|------------------|------------|----------|
| $\mathbf{1}$                  | 0.02        | 50               | 0.25       | 78       |
| $\overline{2}$                | 0.02        | 50               | 0.5        | 102      |
| 3                             | 0.02        | 50               | 0.75       | 114      |
| $\overline{4}$                | 0.06        | 50               | 0.25       | 102      |
| 5                             | 0.06        | 50               | 0.5        | 150      |
| 6                             | 0.06        | 50               | 0.75       | 180      |
| 7                             | 0.1         | 50               | 0.25       | 120      |
| 8                             | 0.1         | 50               | 0.5        | 198      |
| 9                             | 0.1         | 50               | 0.75       | 258      |
| 10                            | 0.02        | 70               | 0.25       | 55.71    |
| 11                            | 0.02        | 70               | 0.5        | 77.14    |
| 12                            | 0.02        | 70               | 0.75       | 81.42    |
| 13                            | 0.06        | 70               | 0.25       | 72.85    |
| 14                            | 0.06        | 70               | 0.5        | 111.42   |
| 15                            | 0.06        | 70               | 0.75       | 141.42   |
| 16                            | 0.1         | 70               | 0.25       | 90       |
| 17                            | 0.1         | 70               | 0.5        | 154.28   |
| 18                            | 0.1         | 70               | 0.75       | 222.85   |
| 19                            | 0.02        | 90               | 0.25       | 46.66    |
| 20                            | 0.02        | 90               | 0.5        | 60       |
| 21                            | 0.02        | 90               | 0.75       | 66.66    |
| 22                            | 0.06        | 90               | 0.25       | 60       |
| 23                            | 0.06        | 90               | 0.5        | 93.33    |
| 24                            | 0.06        | 90               | 0.75       | 120      |
| 25                            | 0.1         | 90               | 0.25       | 76.66    |
| 26                            | 0.1         | 90               | 0.5        | 133.33   |
| 27                            | 0.1         | 90               | 0.75       | 170      |

**Tableau III.1 :** Données expérimentales [7].

Ces données expérimentales correspondent au triplet outil-matière-machine suivant :

- •**Pour l'outil de coupe :** la plaquette utilisée est en carbure métallique ayant la désignation suivante : DCMT070204EN (marque Seco).
- •**Le matériau usiné** : est l'acier A60 (E335) ayant les caractéristiques suivantes :

 $R_e = 300$  N/mm<sup>2</sup>  $R_u = 814$  N/mm<sup>2</sup>

•**La machine utilisée :** est un tour CNC d'une puissance de 300 W (marque EMCO Compact 5).

Le procédé d'usinage et les conditions de coupe sont définis comme suit :

- •**Le procédé d'usinage :** est le chariotage de pièces ayant un diamètre D = 24 mm.
- •**Conditions de coupe :** les paramètres de coupe considérés lors des essais sont :
	- la vitesse de coupe :  $V_c = 50$ ; 70 et 90 m/min (trois niveaux);
	- $-1'$  avance : f = 0.02 ; 0.06 et 0.1 mm/tr (trois niveaux) ;
	- la profondeur de passe :  $a_p = 0.25$ ; 0.5 et 0.75 mm (trois niveaux);
	- l'usinage est effectué à sec.

Pour la modélisation par Régression Linéaire Multiple, le logiciel utilisé est Statgraphics (version 16.1) ; pour la modélisation par Réseaux de Neurones Artificiels, le logiciel utilisé est Matlab (version 8.1 – 2014).

### **III.2. Modélisation et simulation par Régression Linéaire Multiple :**

Après introduction des données expérimentales dans le logiciel Statgraphics, le modèle fourni par la Régression Linéaire Multiple (RLM) est exprimé par l'équation qui suit :

$$
F_c = a_0 + a_1 f + a_2 V_c + a_3 a_p \tag{III.2}
$$

La variable à expliquer par le modèle est l'effort de coupe résultant  $F_c$ , et les variables explicatives sont : l'avance f, la vitesse de coupe  $V_c$  et la profondeur de passe  $a_p$ .

Le tableau qui suit résume les résultats de la RLM obtenus par le logiciel Statgraphics.

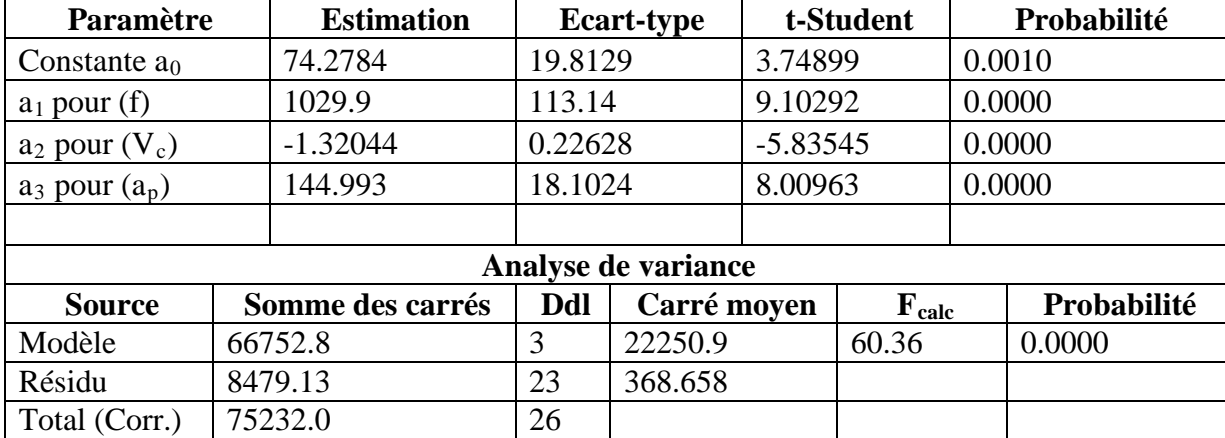

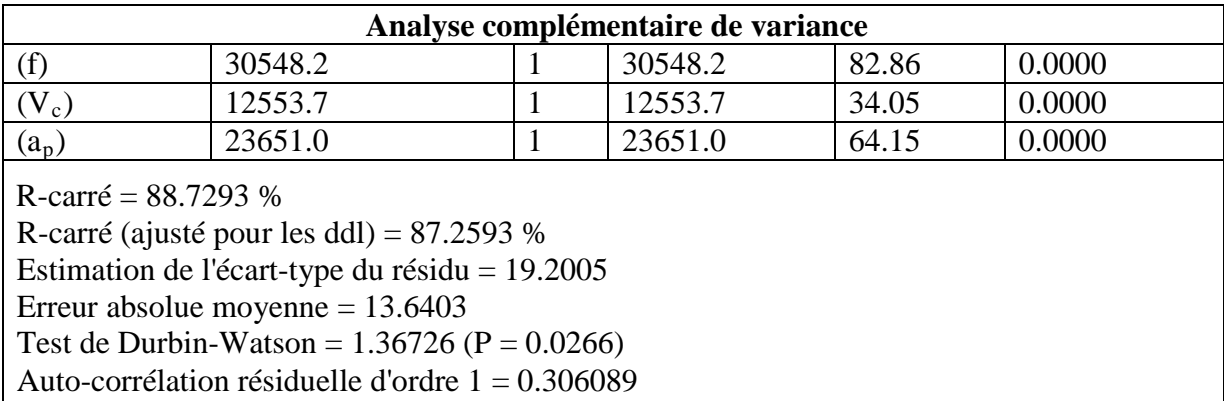

**Tableau III.2 :** Résultats de modélisation par RLM.

Le modèle de prédiction de l'effort de coupe est exprimé par :

#### $F_c = 74.2784 + 1029.9 * f - 1.32044 * V_c + 144.993 * a_n$  (III.3)

La statistique du R-carré indique que le modèle explique  $88.73$  % de la variabilité de  $(F_c)$ . La statistique du R-carré ajusté, qui est plus adaptée pour comparer des modèles comportant des nombres différents de variables explicatives, est 87.26 %. L'écart-type du résidu est de 19.20 ; cette valeur peut être utilisée pour construire des limites de prévision pour de nouvelles observations. L'erreur absolue moyenne de 13.6403 est la valeur moyenne des résidus ; plus, cette dernière est faible, le modèle est très satisfaisant. La statistique de Durbin-Watson teste les résidus pour déterminer s'il y a une corrélation significative basée sur l'ordre dans lequel ils apparaissent dans le fichier des données ; comme la valeur de la probabilité est inférieure à 0.05 (pour les paramètres  $a_1$ ,  $a_2$  et  $a_3$ ) cela indique une possible auto-corrélation sérielle des résidus au niveau de confiance de 95 %. La figure qui suit montre les valeurs observées de  $(F_c)$  et celles prédites par la RLM.

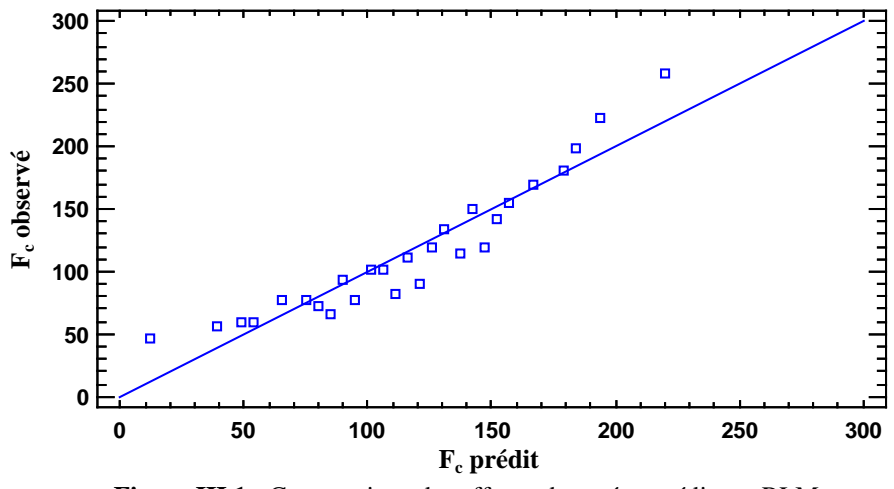

**Figure III.1 :** Comparaison des efforts observé et prédit par RLM.

Pour déterminer si le modèle peut être simplifié, on note la plus grande valeur de probabilité des variables explicatives ; cette valeur, d'après le tableau III.2, est de 0.000 qui correspond

aux variables explicatives (f,  $V_c$  et a<sub>p</sub>). Comme cette valeur de probabilité est inférieure à 0.05, ce terme est statistiquement significatif au niveau de confiance de 95 %. Ainsi, on ne va pas supprimer ou négliger de variable explicative du modèle.

Pour l'évaluation de la précision des coefficients estimés, les limites inférieure et supérieure, pour des intervalles de confiance de 95 %, sont calculées par le logiciel Statgraphics comme suit :

| Paramètre          | <b>Estimation</b> | <b>Ecart-type</b> | Limite inférieure | Limite supérieure |
|--------------------|-------------------|-------------------|-------------------|-------------------|
| Constante $a_0$    | 74.2784           | 19.8129           | 33.2922           | 115.265           |
| $a_1$ pour $(a_p)$ | 1029.9            | 113.14            | 795.855           | 1263.95           |
| $a_2$ pour $(V_c)$ | $-1.32044$        | 0.22628           | $-1.78854$        | $-0.852348$       |
| $a_3$ pour (f)     | 144.993           | 18.1024           | 107.546           | 182.441           |

**Tableau III.3 :** Précision des coefficients estimés.

Ce dernier tableau affiche les intervalles de confiance à 95 % pour les coefficients du modèle. Les intervalles de confiance indiquent la précision de l'estimation des coefficients en prenant en compte la quantité des données et le bruit présent dans les données.

Le tableau III.4 relatif aux résidus non usuels liste les observations qui ont des résidus studentisés supérieurs à 2 en valeur absolue. À noter que les résidus studentisés mesurent de combien les écarts-types de chaque valeur observée de  $(F_c)$  varie si on ajuste un modèle utilisant toutes les observations sauf cette observation.

| $N^{\circ}$ Essai | F <sub>c</sub> mesuré | $F_c$ prédit | <b>Résidu</b> | Résidu studentisé |
|-------------------|-----------------------|--------------|---------------|-------------------|
|                   | 258.0                 | 219.991      | 38.0085       | 2.45              |
| 19                | 46.66                 | 12.2848      | 34.3752       | 2.16              |

**Tableau III.4 :** Résidus studentisés non usuels.

La figure qui suit montre, d'une part, les résidus studentisés en fonction des valeurs prédites de (Fc), et, d'autre part, les résidus studentisés en fonction des numéros d'essais, il ya deux résidus studentisés supérieurs à 2.

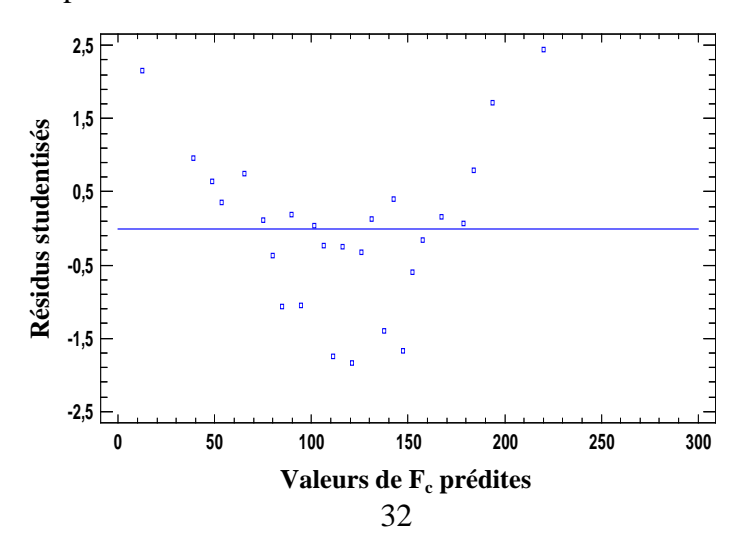

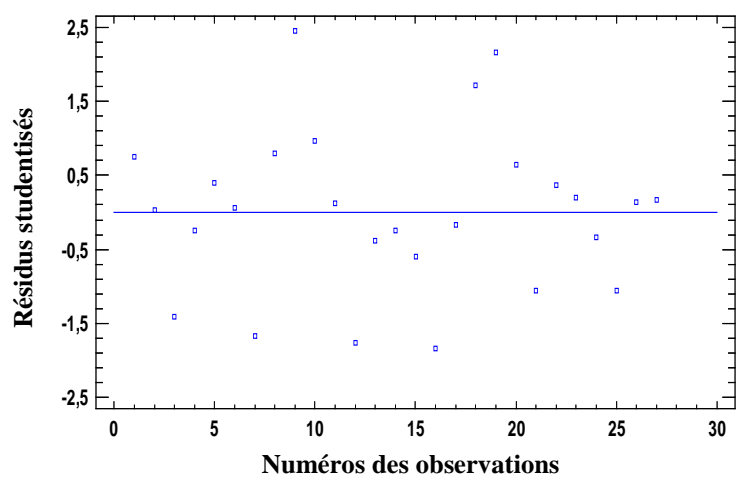

**Figure III.2 :** Evolution des résidus studentisés.

Nous remarquons qu'il y a deux résidus studentisés supérieurs à 2 en valeur absolue ; dans une telle situation, ces essais seront éliminés et la simulation sera relancée. Comme la valeur critique des résidus studentisés qu'il ne faut pas dépasser est 3, nous pouvons a priori garder ces essais.

Nous allons maintenant proposer un modèle non linéaire de prédiction de l'effort de coupe  $(F_c)$  exprimé par l'équation qui suit :

$$
F_c = K \cdot f^{\overline{\alpha}} \cdot V_c^{\overline{\beta}} \cdot a_p^{\overline{\gamma}} \tag{III.4}
$$

Cette équation est mise sous forme linéaire comme suit :

$$
\ln F_c = \ln K + \overline{\alpha} \ln f + \overline{\beta} \ln V_c + \overline{\gamma} \ln a_p \tag{III.5}
$$

Après introduction des données expérimentales dans le logiciel Statgraphics, le modèle déterminé par la Régression Linéaire Multiple est exprimé par l'équation qui suit :

$$
F_c = 17.611x10^3 * f^{0.424} * V_c^{-0.805} * a_p^{0.561}
$$
 (III.6)

La variable à expliquer par le modèle est l'effort  $ln(F_c)$ , et les variables explicatives sont :  $ln(f)$ ,  $ln(V_c)$  et  $ln(a_p)$ . Le tableau qui suit résume les résultats obtenus par le logiciel Statgraphics.

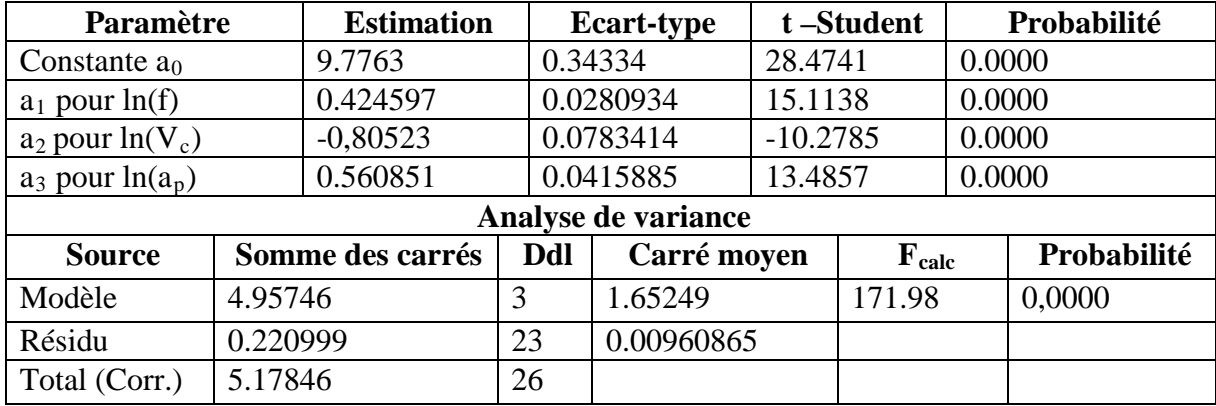

| Analyse complémentaire de la variance              |                                                    |  |         |        |        |  |
|----------------------------------------------------|----------------------------------------------------|--|---------|--------|--------|--|
| ln(f)                                              | 2.19486                                            |  | 2.19486 | 228.43 | 0.0000 |  |
| $ln(V_c)$                                          | 1.01513                                            |  | 1.01513 | 105.65 | 0.0000 |  |
| $ln(a_p)$                                          | 1.74748                                            |  | 1.74748 | 181.87 | 0.0000 |  |
| R-carré = $95.7323%$                               |                                                    |  |         |        |        |  |
|                                                    | R-carré (ajusté pour les ddl) = $95.1757$ %        |  |         |        |        |  |
| Estimation de l'écart-type du résidu = $0.0980237$ |                                                    |  |         |        |        |  |
| Erreur absolue moyenne = $0.0779421$               |                                                    |  |         |        |        |  |
| Test de Durbin-Watson = $0.912387$ (P = $0.0005$ ) |                                                    |  |         |        |        |  |
|                                                    | Auto-corrélation résiduelle d'ordre $1 = 0.445549$ |  |         |        |        |  |

**Tableau III.5 :** Résultats de modélisation par RLM (Modèle non linéaire).

Comparativement aux résultats obtenus et reportés sur le tableau III.2, le modèle proposé offre plus d'avantages en matière de modélisation statistique. La statistique du R-carré indique que le modèle proposé explique 95.73 % de la variabilité de  $ln(F_c)$ .

Aussi, on note que les valeurs de probabilité pour les variables explicatives inférieures à 0.05, ces termes sont statistiquement significatifs au niveau de confiance de 95 %. Ainsi, on ne va pas supprimer ou négliger de variables explicatives du modèle.

La figure qui suit montre les efforts  $ln(F_c)$  observés en fonction des efforts  $ln(F_c)$  prédits.

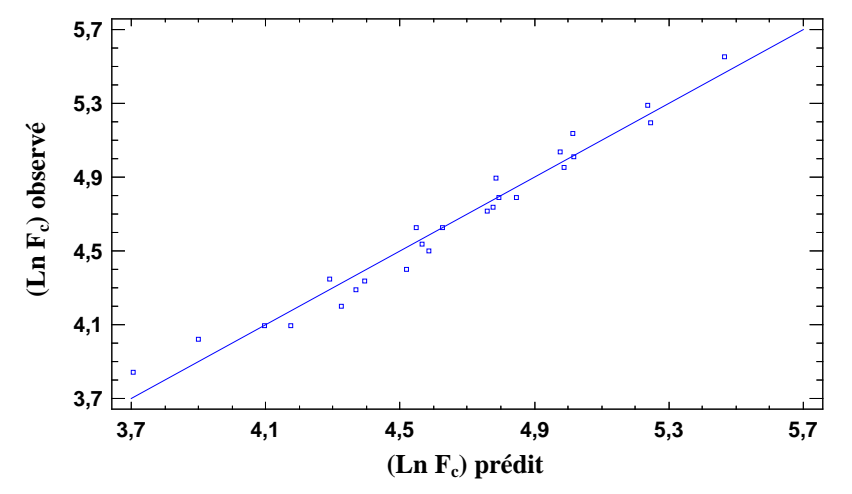

**Figure III.3 :** Comparaison des efforts observés et prédits (Modèle proposé).

Pour l'évaluation de la précision des coefficients estimés, les limites inférieure et supérieure, pour des intervalles de confiance de 95 %, sont calculées par le logiciel Statgraphics et reportées dans le tableau qui suit.

| <b>Paramètre</b>     | <b>Estimation</b> | <b>Ecart-type</b> | Limite inférieure | Limite supérieure |
|----------------------|-------------------|-------------------|-------------------|-------------------|
| Constante $a_0$      | 9.7763            | 0.34334           | 9.06604           | 10.4866           |
| $a_1$ pour $ln(f)$   | 0.424597          | 0.0280934         | 0.366481          | 0.482713          |
| $a_2$ pour $ln(V_c)$ | $-0.80523$        | 0.0783414         | $-0.967292$       | $-0.643168$       |
| $a_3$ pour $ln(a_p)$ | 0.560851          | 0.0415885         | 0.474819          | 0.646884          |

**Tableau III.6 :** Précision des coefficients estimés (Modèle non linéaire).

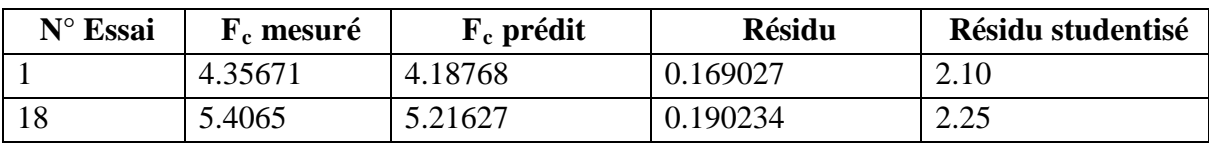

Le tableau qui suit reporte les résidus studentisés.

**Tableau III.7 :** Résidus studentisés non usuels (Modèle non linéaire).

Le tableau des résidus non usuels liste les observations qui ont des résidus studentisés supérieurs à 2 en valeur absolue. Dans ce cas, il y a deux résidus studentisés supérieurs à 2 ; à cet effet, nous allons supprimer les essais N° 1 et 18 (voir tableau III.1) et nous relançons de nouveau la simulation. Aussi, nous préserver ces essais du fait que ces résidus n'ont pas dépassé la valeur critique de 3.

La figure qui suit montre, d'une part, les résidus studentisés en fonction des valeurs prédites de  $ln(F_c)$ , et, d'autre part, les résidus studentisés en fonction des numéros d'essais.

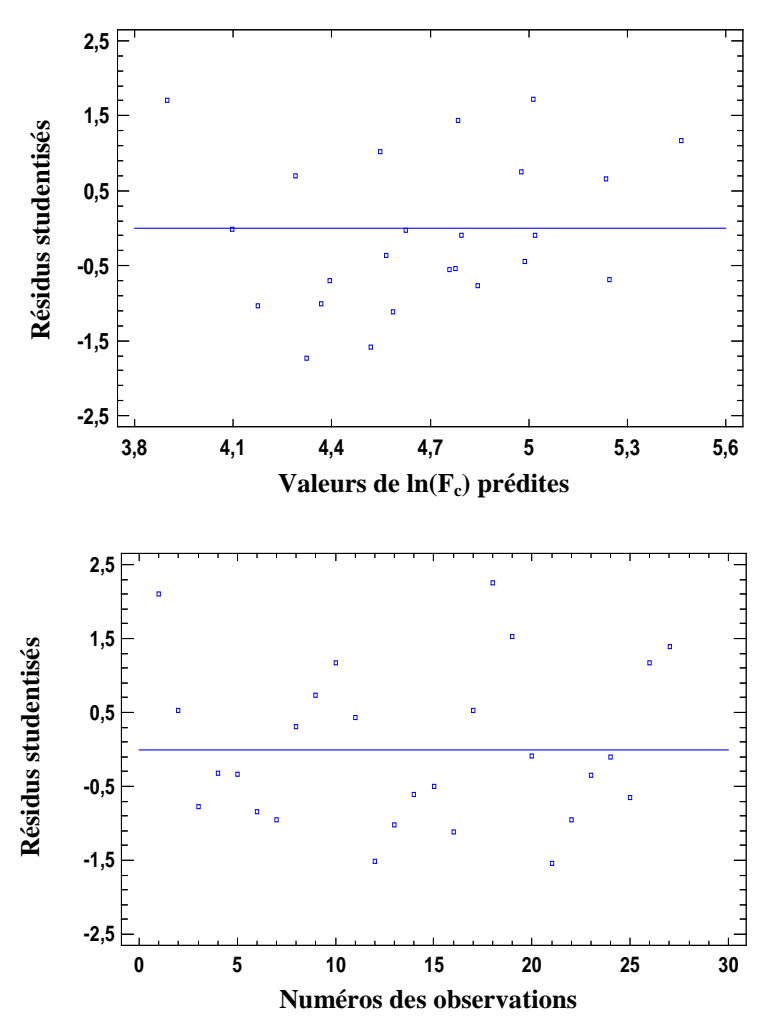

**Figure III.4 :** Evolution des résidus studentisés (Modèle non linéaire).

Après relance de la simulation, le tableau qui suit résume les résultats obtenus par le logiciel Statgraphics pour le modèle proposé sans considération des essais N° 1 et 18.

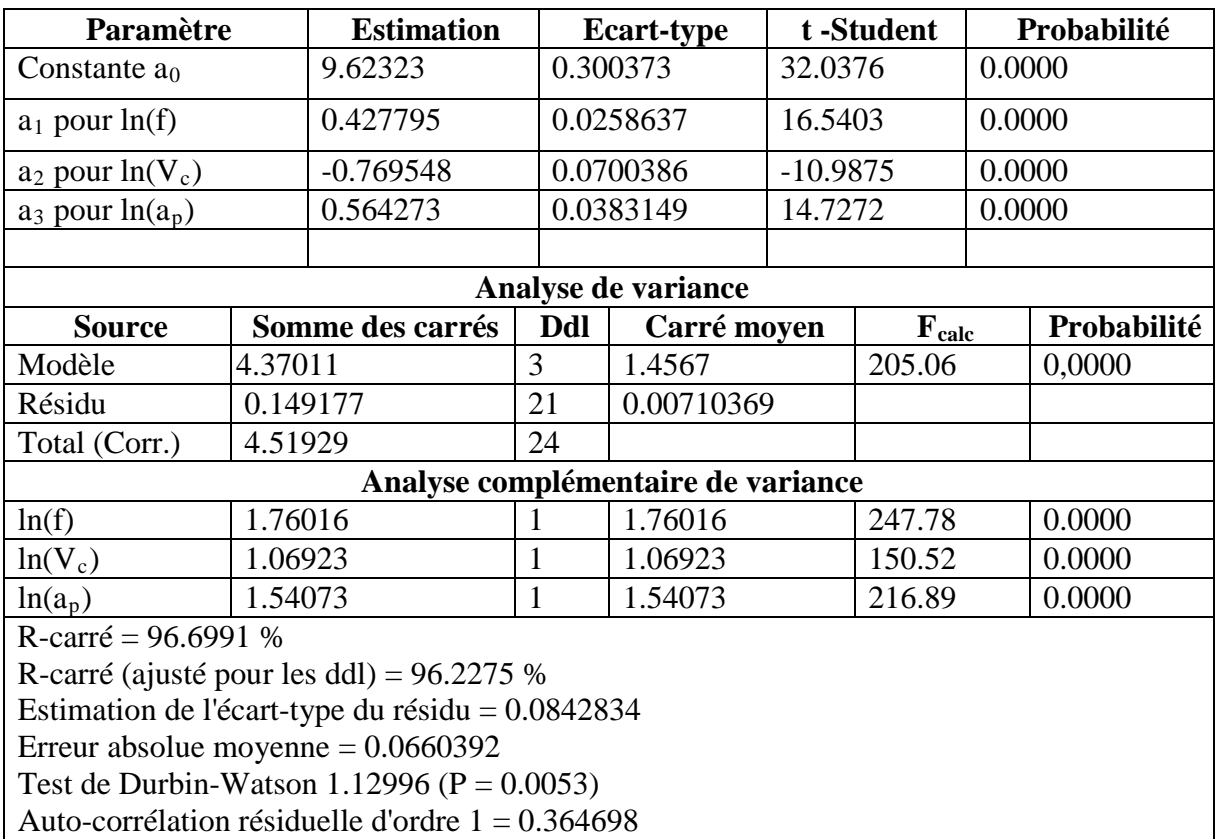

**Tableau III.8 :** Résultats de modélisation par RLM (Modèle non linéaire sans les essais N° 1 et 18).

L'équation du modèle non linéaire ajusté est donnée selon :

$$
F_c = 15.112x10^3 \cdot f^{0.428} \cdot V_c^{-0.769} \cdot a_p^{0.564}
$$
 (III.7)

La statistique du R-carré indique que le modèle proposé ajusté explique 96,23 % de la variabilité de  $ln(F_c)$ . Nous remarquons que ce modèle présente un coefficient de détermination relativement plus élevé. La figure qui suit montre les efforts  $ln(F_c)$  observés en fonction des efforts  $ln(F_c)$  prédits.

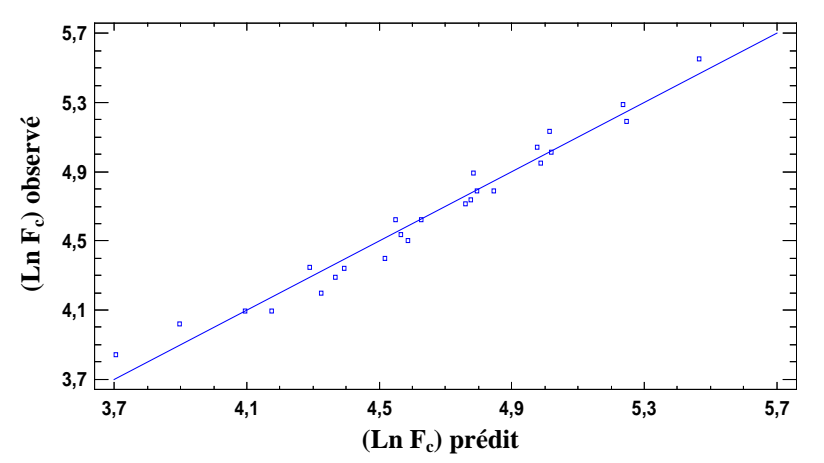

**Figure III.5 :** Comparaison des efforts observés et prédits (Modèle non linéaire sans les essais N° 1 et 18).

Pour déterminer si le modèle peut être simplifié, on note que toutes les valeurs de probabilité

pour les variables explicatives sont inférieures à 0.05, ces termes sont statistiquement significatifs au niveau de confiance de 95 %. Ainsi, on ne va pas supprimer de variables explicatives du modèle.

Pour l'évaluation de la précision des coefficients estimés, les limites inférieure et supérieure, pour des intervalles de confiance de 95 %, sont calculées par le logiciel Statgraphics et reportées dans le tableau qui suit.

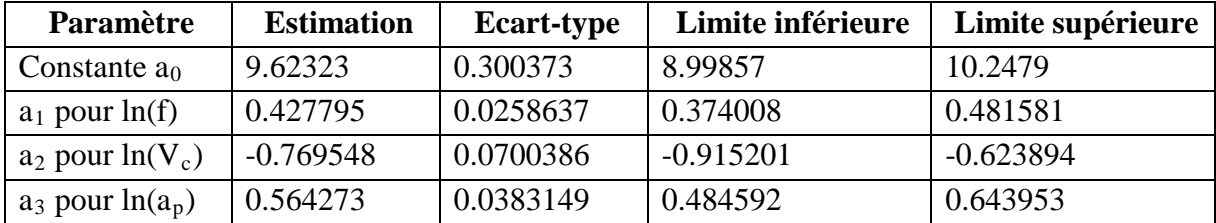

**Tableau III.9 :** Précision des coefficients estimés (Modèle non linéaire sans les essais N° 1 et 18).

La figure qui suit montre, d'une part, les résidus studentisés en fonction des valeurs prédites de ln(Fc), et, d'autre part, les résidus studentisés en fonction des numéros d'essais.

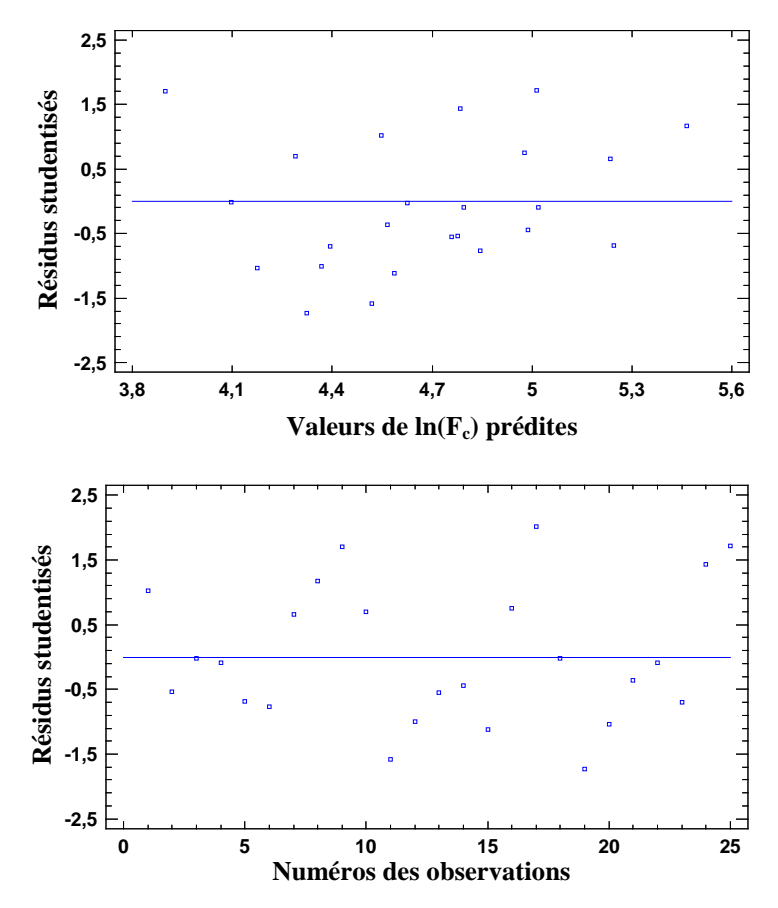

**Figure III.6 :** Evolution des résidus studentisés (Modèle non linéaire sans l'essai N° 1 et 18).

Le tableau des résidus non usuels liste les observations qui ont des résidus studentisés supérieurs à 2.

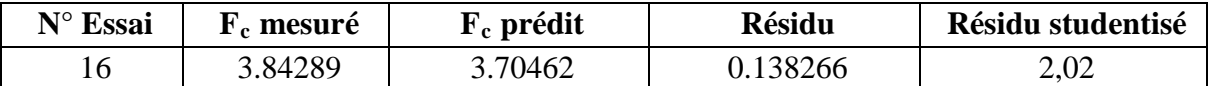

**Tableau III.10 :** Résidus studentisés non usuels (Modèle non linéaire sans les essais N° 1 et 18).

Nous pouvons seulement se contenter de l'élimination des essais N° 1 et 18 car le résidu studentisé de l'essai N° 16 est presque égal à 2.

Nous allons maintenant présenter les résultats de simulation relatifs à la modélisation par les Réseaux de Neurones Artificiels.

#### **III.3. Modélisation et simulation par Réseaux de Neurones Artificiels :**

Pour les mêmes données expérimentales, nous allons maintenant effectuer une modélisation statistique par des Réseaux de Neurones Artificiels (RNA). Le réseau de neurones élaboré présente trois couches : une couche d'entrée, une couche cachée et une couche de sortie. Les entrées sont, a priori, les variables : avance (f), vitesse de coupe  $(V_c)$ , et profondeur de passe  $(a_p)$ ; la sortie du réseau est l'effort de coupe  $(F_c)$ .

Les neurones cachés utilisent une fonction d'activation de type tangente hyperbolique qui permet un apprentissage plus rapide. Quant à la couche de sortie, la fonction d'activation utilisée est linéaire.

Pour l'apprentissage, la régularisation bayésienne est utilisée ; elle associe la rétropropagation du gradient et l'algorithme d'optimisation de Levenberg-Marquardt. La base des données est scindée en deux parties : dix huit (18) essais sont utilisés pour l'apprentissage et neuf (09) pour le test (voir tableau III.1). Soit un pourcentage de 70 % des essais sont dédiés à l'apprentissage et 30 % au test. Aussi, les données ont été normalisées dans l'intervalle [-1, 1].

Nous avons utilisé le logiciel Matlab pour la simulation du réseau de neurones élaboré. Deux approches sont possibles :

- Pour la première, l'utilisateur peut utiliser des commandes qui permettent une conception plus au moins automatique du réseau ; à savoir : nntool et nftool. Pour cette première approche, les bases de données sont divisées d'une manière aléatoire ; ceci conduit à des performances non figées du réseau.

- Pour la seconde approche, l'utilisateur peut concevoir son propre programme. Pour notre étude, nous avons opté pour la seconde approche afin d'avoir des performances figées quand la simulation d'apprentissage est répétée. Les tableaux qui suivent montrent respectivement les bases de données relatives à l'apprentissage et au test.

38

| <b>Base de données _ Apprentissage</b> |             |                  |            |          |  |  |
|----------------------------------------|-------------|------------------|------------|----------|--|--|
| N° Essai                               | $f$ (mm/tr) | $V_c$<br>(m/min) | $a_p$ (mm) | $F_c(N)$ |  |  |
| $\overline{2}$                         | 0.02        | 50               | 0.5        | 102      |  |  |
| 3                                      | 0.02        | 50               | 0.75       | 114      |  |  |
| 4                                      | 0.06        | 50               | 0.25       | 102      |  |  |
| 6                                      | 0.06        | 50               | 0.75       | 180      |  |  |
| 7                                      | 0.1         | 50               | 0.25       | 120      |  |  |
| 8                                      | 0.1         | 50               | 0.5        | 198      |  |  |
| 11                                     | 0.02        | 70               | 0.5        | 77.14    |  |  |
| 12                                     | 0.02        | 70               | 0.75       | 81.42    |  |  |
| 13                                     | 0.06        | 70               | 0.25       | 72.85    |  |  |
| 15                                     | 0.06        | 70               | 0.75       | 141.42   |  |  |
| 16                                     | 0.1         | 70               | 0.25       | 90       |  |  |
| 17                                     | 0.1         | 70               | 0.5        | 154.28   |  |  |
| 20                                     | 0.02        | 90               | 0.5        | 60       |  |  |
| 21                                     | 0.02        | 90               | 0.75       | 66.66    |  |  |
| 22                                     | 0.06        | 90               | 0.25       | 60       |  |  |
| 24                                     | 0.06        | 90               | 0.75       | 120      |  |  |
| 25                                     | 0.1         | 90               | 0.25       | 76.66    |  |  |
| 26                                     | 0.1         | 90               | 0.5        | 133.33   |  |  |

**Tableau III.11 :** Base de données pour l'apprentissage.

| <b>Base de données</b> Test |             |                  |            |          |  |  |
|-----------------------------|-------------|------------------|------------|----------|--|--|
| N° Essai                    | $f$ (mm/tr) | $V_c$<br>(m/min) | $a_p$ (mm) | $F_c(N)$ |  |  |
| 1                           | 0.02        | 50               | 0.25       | 78       |  |  |
| 5                           | 0.06        | 50               | 0.5        | 150      |  |  |
| 9                           | 0.1         | 50               | 0.75       | 258      |  |  |
| 10                          | 0.02        | 70               | 0.25       | 55.71    |  |  |
| 14                          | 0.06        | 70               | 0.5        | 111.42   |  |  |
| 18                          | 0.1         | 70               | 0.75       | 222.85   |  |  |
| 19                          | 0.02        | 90               | 0.25       | 46.66    |  |  |
| 23                          | 0.06        | 90               | 0.5        | 93.33    |  |  |
| 27                          | 0.1         | 90               | 0.75       | 170      |  |  |

**Tableau III.12 :** Base de données pour le test.

Le programme élaboré pour la simulation du réseau de neurones est schématisée par la figure qui suit.

| z                                              | Editor - E:\ENCADREMENT PROJETS\Memoire MIMOUN\EFFORT.m*                                                                                                    |                                                            |                                               |     |                             |                                       |                                          | $\Box$ o $\Box$ |                   |
|------------------------------------------------|----------------------------------------------------------------------------------------------------|------------------------------------------------------------|-----------------------------------------------|-----|-----------------------------|---------------------------------------|------------------------------------------|-----------------|-------------------|
|                                                | <b>EDITOR</b><br><b>PUBLISH</b>                                                                                                    | <b>VIEW</b>                                                |                                               |     | 25 분                        | 面                                     | $D \subset P$<br>重                       |                 | $\odot$ $\bar{A}$ |
| <b>New</b>                                     | Find Files<br>╓<br><b>Compare</b><br>Save<br>Open<br>$\implies$ Print $\rightarrow$<br><b>FILE</b>                                                                  | <b>EDIT</b><br><b>NAVIGATE</b><br>$\overline{\phantom{a}}$ | 唱<br><b>Breakpoints</b><br><b>BREAKPOINTS</b> | Run | 气<br>Run and<br><b>Time</b> | 呂<br>Run and<br>Advance<br><b>RUN</b> | <b>Run Section</b><br><b>LEL</b> Advance |                 |                   |
|                                                | EFFORT.m*<br>$\times$                                                                                                    |                                                            |                                               |     |                             |                                       |                                          |                 |                   |
| $1 -$<br>$\overline{2}$<br>3<br>4<br>5         | $EAP1 = EAP'$ :<br>$SAP1 = SAP$ ' ;<br>$ET1=ET$ ' :<br>$STA = ST$ ' :<br>INPUT=INPUTS':                                                                             |                                                            |                                               |     |                             |                                       |                                          |                 |                   |
| 6<br>7<br>8<br>9<br>$10 -$                     | [ESSAI, es] = mapminmax (INPUT) ;<br>[ETN, es] = mapminmax (ET1) ;<br>[EN, es] = mapminmax (EAP1) ;<br>[SN.ss]=mapminmax(SAP1);<br>net=feedforwardnet(8,'trainbr'); |                                                            |                                               |     |                             |                                       |                                          |                 |                   |
| 11<br>$12 -$<br>$13 -$<br>$14 -$               | net.divideFcn='';<br>$net = init(net)$ :<br>net=train(net, EN, SN);<br>$Y = net (EN)$ ;                                                                             |                                                            |                                               |     |                             |                                       |                                          |                 |                   |
| $15 -$<br>$16 -$<br>$17 -$<br>$18 -$           | SSE1=sse(net, SN, Y, 1);<br>mse=perform(net, SN, Y);<br>Ytn=sim(net,ETN);<br>RAN=sim(net, ESSAI);                                                                   |                                                            |                                               |     |                             |                                       |                                          |                 |                   |
| $19 -$<br>$20 -$<br>$21 -$<br>$22 -$<br>$23 -$ | RAT=mapminmax('reverse', RAN, es);<br>YT=mapminmax('reverse', Ytn, es);<br>$Fc = RAT'$ ;<br>YT=mapminmax('reverse', Ytn, ss);<br>RAT=mapminmax('reverse', RAN, ss); |                                                            |                                               |     |                             |                                       |                                          |                 |                   |
| $24 -$                                         | $Fc = RAT'$ :                                                                                                    |                                                            |                                               |     |                             |                                       |                                          |                 |                   |
|                                                |                                                                                                    |                                                            | script                                        |     |                             |                                       | $\sqrt{Ln}$ 25                           | Col 1           |                   |

**Figure III.7 :** Programme de conception du RNA élaboré.

La figure qui suit schématise l'interface de simulation sous Matlab.

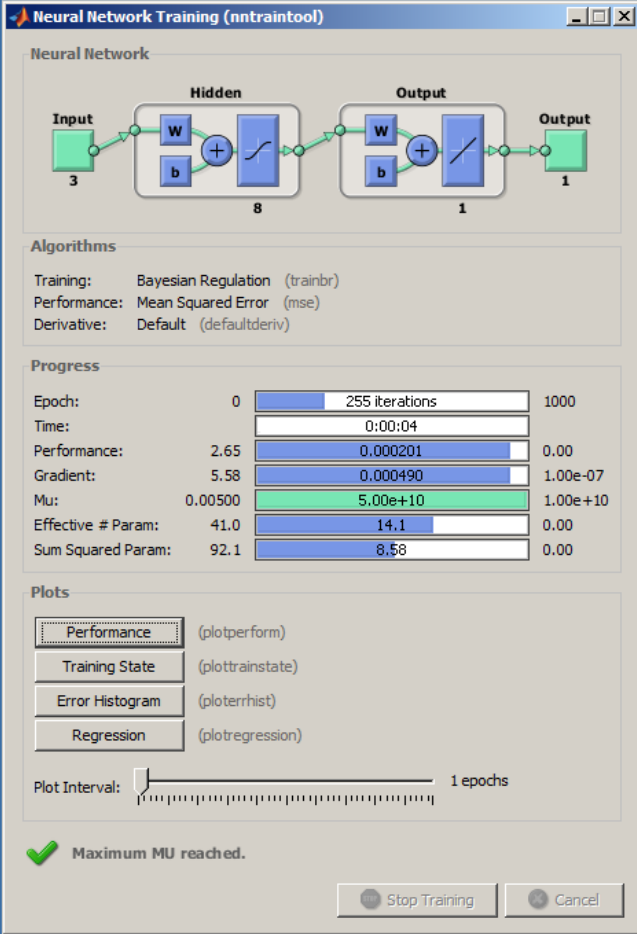

**Figure III.8 :** Interface de simulation du RNA élaboré.

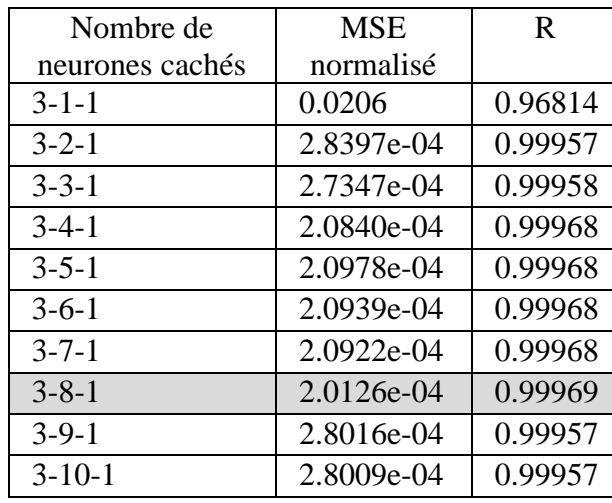

Le choix du nombre de neurones cachés a été établi après diverses simulations en faisant varier leur nombre. Le tableau qui suit reporte les résultats de simulation.

**Tableau III.13 :** Choix du nombre de neurones cachés.

Avec MSE est la moyenne des carrés des erreurs normalisée, et R est le coefficient de corrélation.

Selon le tableau III.13, le meilleur choix du nombre de neurones cachés correspond à huit (8). Qui correspond à une MSE minimale et un coefficient de corrélation élevé. À noter que plus le nombre de neurones cachés augmente plus le temps de simulation devient important. Ainsi, il est inutile d'augmenter le nombre de neurones cachés au-delà de 10.

La figure qui suit montre les résultats de la régression linéaire obtenue durant la phase d'apprentissage.

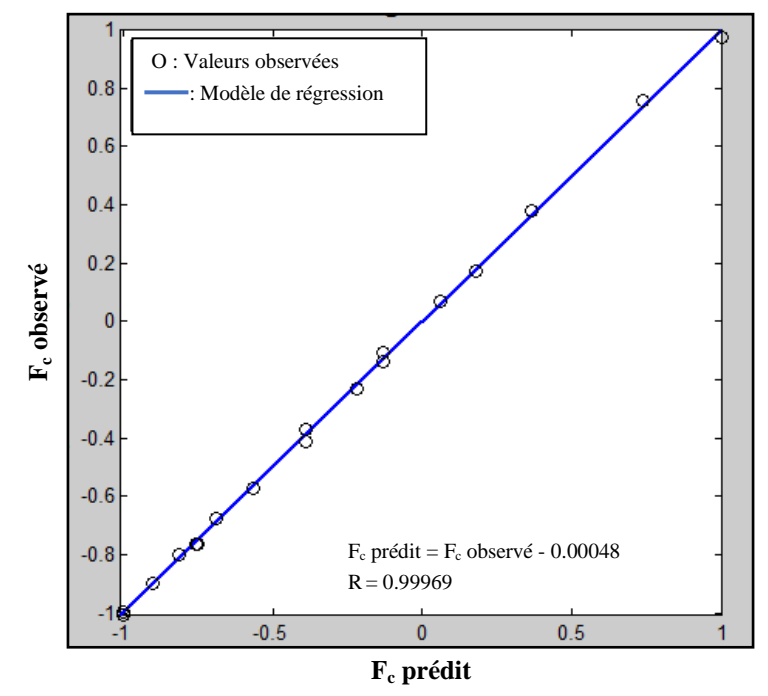

**Figure III.9 :** Régression pour l'apprentissage du RNA élaboré.

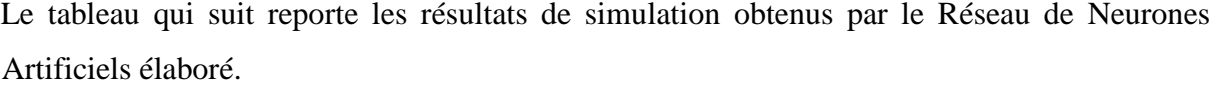

| N° Essai        | $F_c$ observé | F <sub>c</sub> prédit | Résidu   |  |
|-----------------|---------------|-----------------------|----------|--|
| $\mathbf{1}$    | 78            | 105.13                | $-27.13$ |  |
| $\overline{2}$  | 102           | 103.29                | $-1.29$  |  |
| 3               | 114           | 112.90                | 1.10     |  |
| $\overline{4}$  | 102           | 100.64                | 1.36     |  |
| 5               | 150           | 115.71                | 34.29    |  |
| 6               | 180           | 181.31                | $-1.31$  |  |
| $\overline{7}$  | 120           | 121.45                | $-1.45$  |  |
| 8               | 198           | 196.14                | 1.86     |  |
| 9               | 258           | 258.47                | $-0.47$  |  |
| 10              | 55.71         | 79.25                 | $-23.54$ |  |
| 11              | 77.14         | 76.13                 | 1.01     |  |
| 12              | 81.42         | 82.27                 | $-0.85$  |  |
| 13              | 72.85         | 73.73                 | $-0.88$  |  |
| $\overline{14}$ | 111.42        | 84.68                 | 26.74    |  |
| 15              | 141.42        | 140.81                | 0.61     |  |
| 16              | 90            | 89.39                 | 0.61     |  |
| 17              | 154.28        | 155.31                | $-1.03$  |  |
| 18              | 222.85        | 226.48                | $-3.63$  |  |
| 19              | 46.66         | 59.09                 | $-12.43$ |  |
| 20              | 60            | 59.47                 | 0.53     |  |
| 21              | 66.66         | 67.02                 | $-0.36$  |  |
| 22              | 60            | 60.34                 | $-0.34$  |  |
| 23              | 93.33         | 71.26                 | 22.07    |  |
| 24              | 120           | 119.57                | 0.43     |  |
| 25              | 76.66         | 76.31                 | 0.35     |  |
| 26              | 133.33        | 133.61                | $-0.28$  |  |
| 27              | 170           | 212.82                | $-42.82$ |  |
| <b>MSE</b>      |               | 247.22                |          |  |
| R-carré         |               | 92.44 %               |          |  |
| <b>MAPE</b>     | 7.99 %        |                       |          |  |

**Tableau III.14 :** Résultats de simulation du RNA élaboré.

Avec MAPE est l'erreur absolue moyenne ; c'est la moyenne des résidus en valeurs absolues par rapport aux valeurs observées. Il s'agit d'un indicateur pratique de comparaison relativement à la MSE. Nous remarquons que les résidus faibles correspondent aux essais relatifs à la phase d'apprentissage.

## **III.4. Comparaison des résultats de simulation :**

Nous allons maintenant confronter les différents résultats obtenus par la Régression Linéaire Multiple et par le Réseau de Neurones Artificiels. À cet effet, le tableau qui suit reporte les résultats de simulation obtenus par les deux modélisations statistiques.

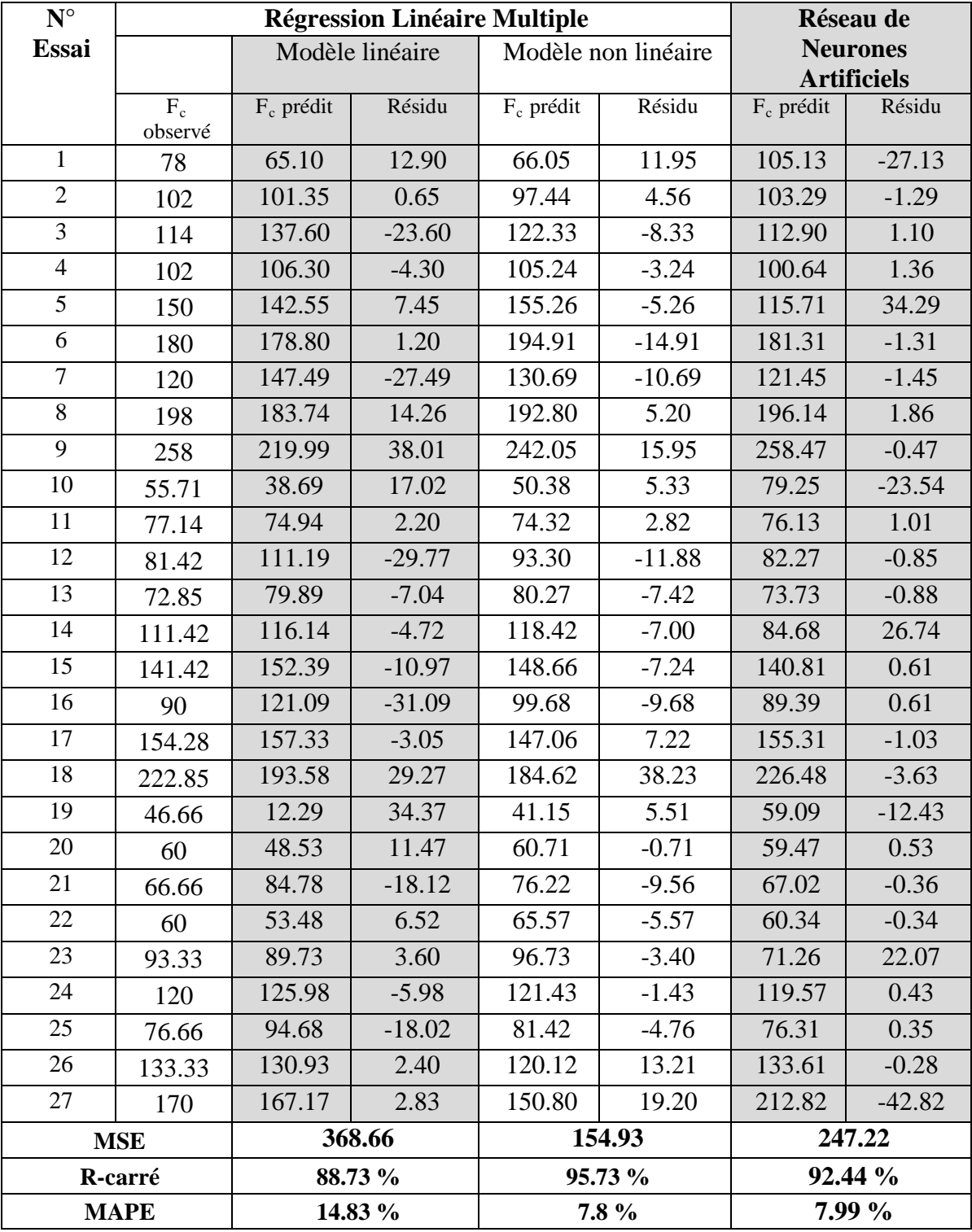

**Tableau III.15 :** Confrontation des résultats de simulation.

En conclusion, nous remarquons que la prédiction de l'effort de coupe par le modèle non linéaire est la plus performante car elle présente une MAPE minimale de 7,8 % et un coefficient de détermination égale à 95,73 %.

# Conclusion générale

L'objectif projeté pour ce travail concerne la modélisation et la simulation des effets énergétiques associés à l'usinage des matériaux métalliques.

À cet effet, nous nous sommes intéressés à une modélisation statistique de l'effort de coupe lors d'une opération de chariotage. Dans une première étape, nous avons utilisé le logiciel Statgraphics pour l'élaboration de modèles de prédiction de l'effort de coupe tout en utilisant la Régression Linéaire Multiple. Le premier modèle est de type linéaire où les variables explicatives sont l'avance, la vitesse de coupe, et la profondeur de passe ; la variable expliquée est l'effort de coupe. Le second modèle développé est de type non linéaire ; ce dernier modèle offre de meilleurs résultats de prédiction.

Dans une seconde étape, nous avons effectué une modélisation basée sur les Réseaux de Neurones Artificiels, et ce pour les mêmes variables explicatives et expliquée utilisées dans la Régression Linéaire Multiple. Le réseau élaboré utilise une couche cachée ayant un nombre optimisé de huit (08) neurones. Les neurones cachés utilisent une fonction d'activation de type tangente hyperbolique qui permet un apprentissage plus rapide. Quant à la couche de sortie, la fonction d'activation utilisée est linéaire.

Pour l'apprentissage, la régularisation bayésienne est utilisée ; elle associe la rétropropagation du gradient et l'algorithme d'optimisation de Levenberg-Marquardt. La base des données est scindée, de manière figée, en deux parties : dix huit (18) essais sont utilisés pour l'apprentissage et neuf (09) pour le test. Soit un pourcentage de 70 % des essais sont dédiés à l'apprentissage et 30 % au test. Aussi, les données ont été normalisées dans l'intervalle [-1, 1]. La simulation du réseau a été effectuée sous le logiciel Matlab.

En conclusion, nous avons remarqué que la prédiction de l'effort de coupe par le modèle non linéaire est la plus performante car elle présente une MAPE minimale de 7,8 % et un coefficient de détermination égale à 95,73 %.

#### *Perspectives :*

Comme complément à ce travail, nous pouvons penser à une étude comparative par utilisation de divers outils de méthodologie expérimentale (Plans d'expérience, RLM, RNA). Aussi, cette étude peut être généralisée à d'autres procédés d'usinage.

# Références bibliographiques

### **REFERENCES BIBLIOGRAPHIQUES**

#### **Bibliographie :**

- [1] **E. FELDER**, " Procédés d'usinage ", Techniques de l'Ingénieur, traité Génie mécanique, B 7000 / 1-16.
- [2] **K. DJELLOULI**, " Synthèse et analyse des effets tribologiques associés à l'usinage des matériaux ", Mémoire de Master, Département de Génie Mécanique, Université de Tiaret, 2016.
- [3] **P. BOURDET & F. VILLENEUVE**, " La gamme automatique en usinage ", Hermès, 1990.
- [4] **M. HABAK**, " Etude de l'influence de la microstructure et des paramètres de coupe sur le comportement en tournage dur de l'acier à roulement 100Cr6 ", Thèse de Doctorat, ENSAM Angers, 2006.
- [5] **S. BICHA & K. KASDI,** " Simulation du modèle thermique de Komanduri et Hou de prédiction des échauffements dans la zone de coupe des métaux ", Mémoire d'Ingénieur, Département de Génie Mécanique, Université de Tiaret, 2011.
- [6] **J. N. BALEO & Co-auteurs**, " Méthodologie expérimentale : Méthodes et outils pour les expérimentations scientifiques ", TEC & DOC, 2003.
- [7] **A. CHEROUIK & S. KHODJET KESBA**, " Réalisation d'un capteur d'effort en tournage et réflexion sur la capture en fraisage ", Mémoire d'Ingénieur, Département de Génie Mécanique, Université de Tiaret, 2000.

#### **Webographie :**

- [8] <http://genie-mecanique.blogspot.com/2013/01/constitution-dun-tour-parallele-le.html>
- [9] [https://fr.wikipedia.org/wiki/R%C3%A9gression\\_lin%C3%A9aire\\_multiple](https://fr.wikipedia.org/wiki/R%C3%A9gression_lin%C3%A9aire_multiple)
- [10] http:/[/www.uqtr.uquebec.ca/~biskri/Personnel/mol/RRN.doc](http://www.uqtr.uquebec.ca/~biskri/Personnel/mol/RRN.doc)
- [11] <http://wcours.gel.ulaval.ca/2010/a/GIF4101/default/5notes/reseauxdeneurones.pdf>
- [12] [http://epat2014.sciencesconf.org/conference/epat2014/pages/EPAT\\_2014\\_ANN.pdf](http://epat2014.sciencesconf.org/conference/epat2014/pages/EPAT_2014_ANN.pdf)

### **ملخص:**

في هذا العمل، قمنا بنمذجة إحصائية لتوقع قوة القطع خلال عملية الخراطة. النماذج المطورة، استعمل فيها طريقة الانحدار الخطي المتعدد و الشبكات العصبية الاصطناعية. أجريت عمليات المحاكاة بواسطة البرامج: Statgraphics و Matlab. تشير نتائج المحاكاة إلى توافق جيد مع النتائج التجريبية. توقع قوة القطع من قبل نموذج غير خطي هو الأكثر فعالية لأنه قدم MAPE قدره 7.8 % و معامل التحديد يساوي 95.73 .%

**مفاتيح:** قوة القطع، الخراطة، النمذجة الإحصائية، المحاكاة، الانحدار الخطى المتعدد، الشبكات العصبية **الاصطناعية.**

### $R$ ésumé :

Dans ce travail, nous avons effectué une modélisation statistique pour la prédiction de l'effort de coupe lors d'une opération de chariotage. Les modèles développés utilisent, d'une part, la Régression Linéaire Multiple, et, d'autre part, les Réseaux de Neurones Artificiels.

Les simulations ont été réalisées sous les logiciels Statgraphics et Matlab. Les résultats de simulation montrent une bonne concordance avec ceux obtenus expérimentalement. La prédiction de l'effort de coupe par le modèle non linéaire est la plus performante car elle présente une MAPE minimale de 7.8 % et un coefficient de détermination égale à 95.73 %.

**Mots clés :** Effort de coupe, Tournage, Modélisation statistique, Simulation, Régression Linéaire Multiple, Réseaux de Neurones Artificiels.

#### Abstract:

In this work, statistical modeling to predict cutting force in turning has been investigated. The developed models use, on the one hand, the Multiple Linear Regression and, on the other hand, the Artificial Neural Networks.

Simulations were carried out under Statgraphics and Matlab. The simulation results show a good agreement with those obtained in experiments. The prediction of cutting force by the nonlinear model is most powerful because it gives a minimal MAPE of 7.8 % and determination coefficient equal to 95.73 %.

**Key words:** Cutting force, turning, Statical modeling, Simulation, Multiple Linear Regression, Artificial Neural Networks.